## **UNIVERSIDADE FEDERAL DE SANTA CATARINA CENTRO TECNOLÓGICO DEPARTAMENTO DE AUTOMAÇÃO E SISTEMAS**

**Thamires Porth Horn**

# **Modelagem dinâmica de Conversores CC-CC elevadores de alto ganho**

Florianópolis 2018

**Thamires Porth Horn**

## **Modelagem dinâmica de Conversores CC-CC elevadores de alto ganho**

Relatório submetido à Universidade Federal de Santa Catarina como requisito para a aprovação na disciplina **DAS 5511: Projeto de Fim de Curso** do curso de Graduação em Engenharia de Controle e Automação. Orientador: Prof. Roberto Francisco

Coelho Coorientador: Lenon Schmitz

Florianópolis 2018

**Thamires Porth Horn**

## **Modelagem dinâmica de Conversores CC-CC elevadores de alto ganho**

Esta monografia foi julgada no contexto da disciplina DAS5511: Projeto de Fim de Curso e aprovada na sua forma final pelo Curso de Engenharia de Controle e Automação.

Florianópolis, 13 de dezembro de 2018

**Banca Examinadora:**

Lenon Schmitz Orientador na Empresa INEP – Instituto de Eletrônica de Potência

Prof. Roberto Francisco Coelho Orientador no Curso Universidade Federal de Santa Catarina

Prof. Daniel Juan Pagano Avaliador Universidade Federal de Santa Catarina

Pedro Casali Guedes **Debatedor** Universidade Federal de Santa Catarina

Guilherme Cornelli Souza **Debatedor** Universidade Federal de Santa Catarina

*À minha família.*

#### **AGRADECIMENTOS**

Expresso meus profundos agradecimentos à minha família, que me possibilitou seguir em frente. Agradeço especialmente meus pais, Ademir e Ana Carla, que apesar das adversidades, sempre me proporcionaram o que de melhor podiam oferecer; aos meus tios Liciane e Robson, por me receberem em sua casa a fim de dar continuidade aos meus estudos e por todo apoio que ao longo dos anos me oferecerem; ao meu afilhado João Vitor, pelo carinho. Também agradeço ao meu namorado, Cleber, pelo companheirismo, amor, carinho e compreensão durante a elaboração desse projeto.

Agradeço ao professor Roberto Francisco Coelho, que com dedicação, organização e sabedoria me orientou no decorrer do projeto de fim de curso, sempre demonstrando muito comprometimento. Obrigada pelo privilégio de ter sido sua orientada.

Estendo meus agradecimentos ao mestrando Lenon Schimtz, cuja dissertação de mestrado foi a base para a elaboração desse projeto, o qual contou com sua orientação. Agradeço ainda o mestrando Thiago Antônio Pereira, pelo seu auxílio na elaboração desse projeto.

Por fim, agradeço a todos que direta ou indiretamente contribuíram para a minha formação e para o desenvolvimento deste projeto.

#### **RESUMO**

Este projeto consiste em identificar e modelar dinamicamente topologias de conversores CC-CC elevadores que fazem uso de indutor acoplado e de células multiplicadoras de tensão. Tais conversores possuem a finalidade de adequar a baixa tensão fornecida por módulos fotovoltaicos aos patamares de tensão necessários à conexão de inversores monofásicos à rede elétrica. Os conversores presentes no projeto foram selecionados e avaliados para que, assim, se pudesse determinar suas etapas de operação em modo de condução contínua, bem como seus modelos médios de grandes e pequenos sinais, extraindo-se e validando-se por simulação as funções de transferência orientadas ao controle das topologias.

**Palavras-chave**: Modelagem. Conversores CC-CC. Conversores Elevadores. Alto Ganho. Células Multiplicadoras de Tensão. Modelo Médio de Grandes Sinais. Modelo Médio de Pequenos Sinais. Função de Transferência.

#### **ABSTRACT**

This work consists of identifying and dynamically modelling topologies of high step-up DC-DC converters that employ coupled inductors and voltage multiplier cells. These converters have the purpose of adapting the low voltage supplied by photovoltaic modules to the voltage levels required to connect single-phase inverters to the grid. The converters present in the project were selected and evaluated so that it was possible to determine their operation stages in continuous conduction mode, as well as their average large and small signals models, extracting and validating by simulation the transfer functions oriented to the control of the topologies.

**Key-words**: Modeling. DC-DC Converters. Converters. High Gain. Multiplication Voltage Cells. Average Large Signal Model. Average Small Signal Model. Transfer function.

### **LISTA DE FIGURAS**

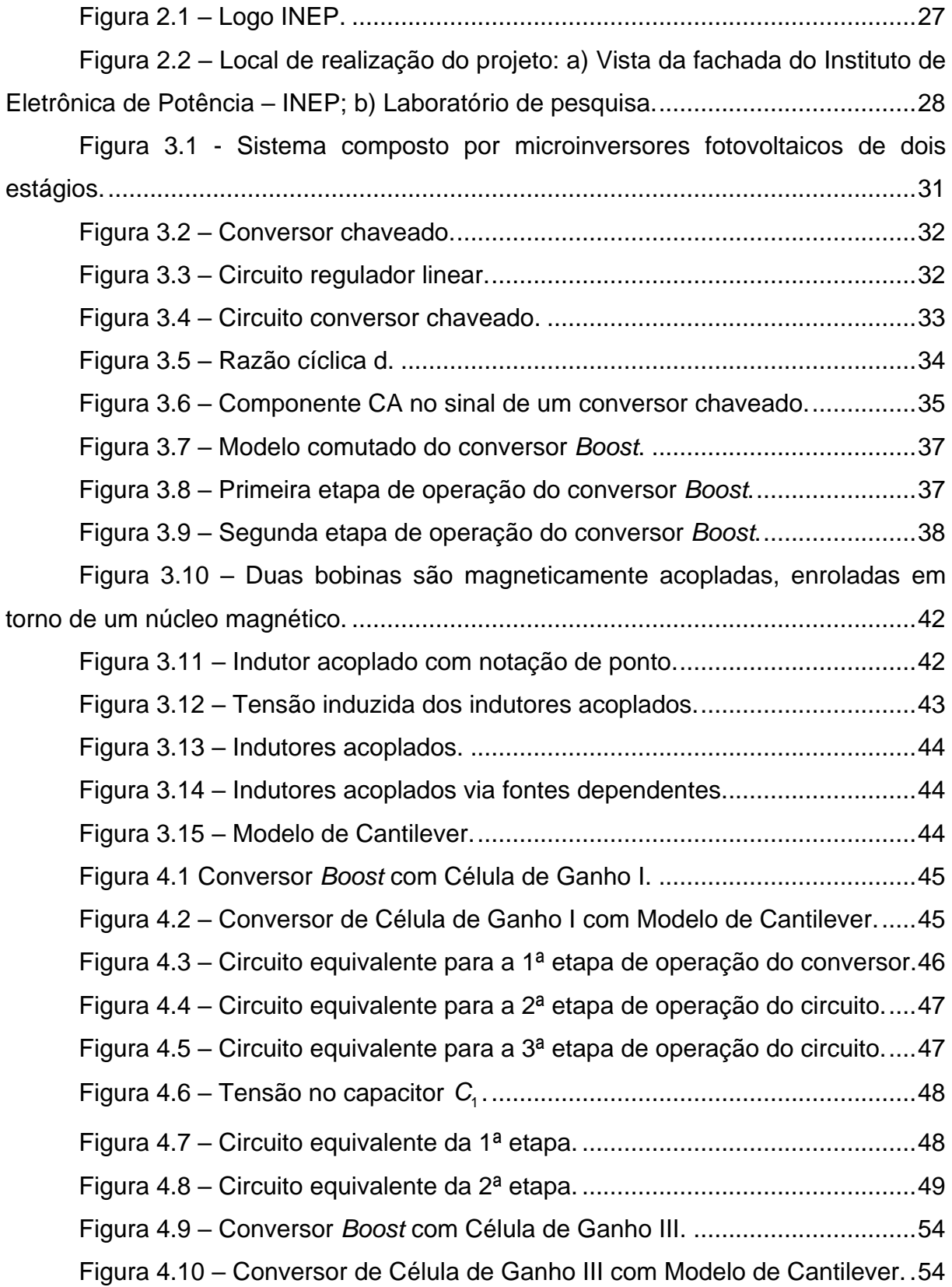

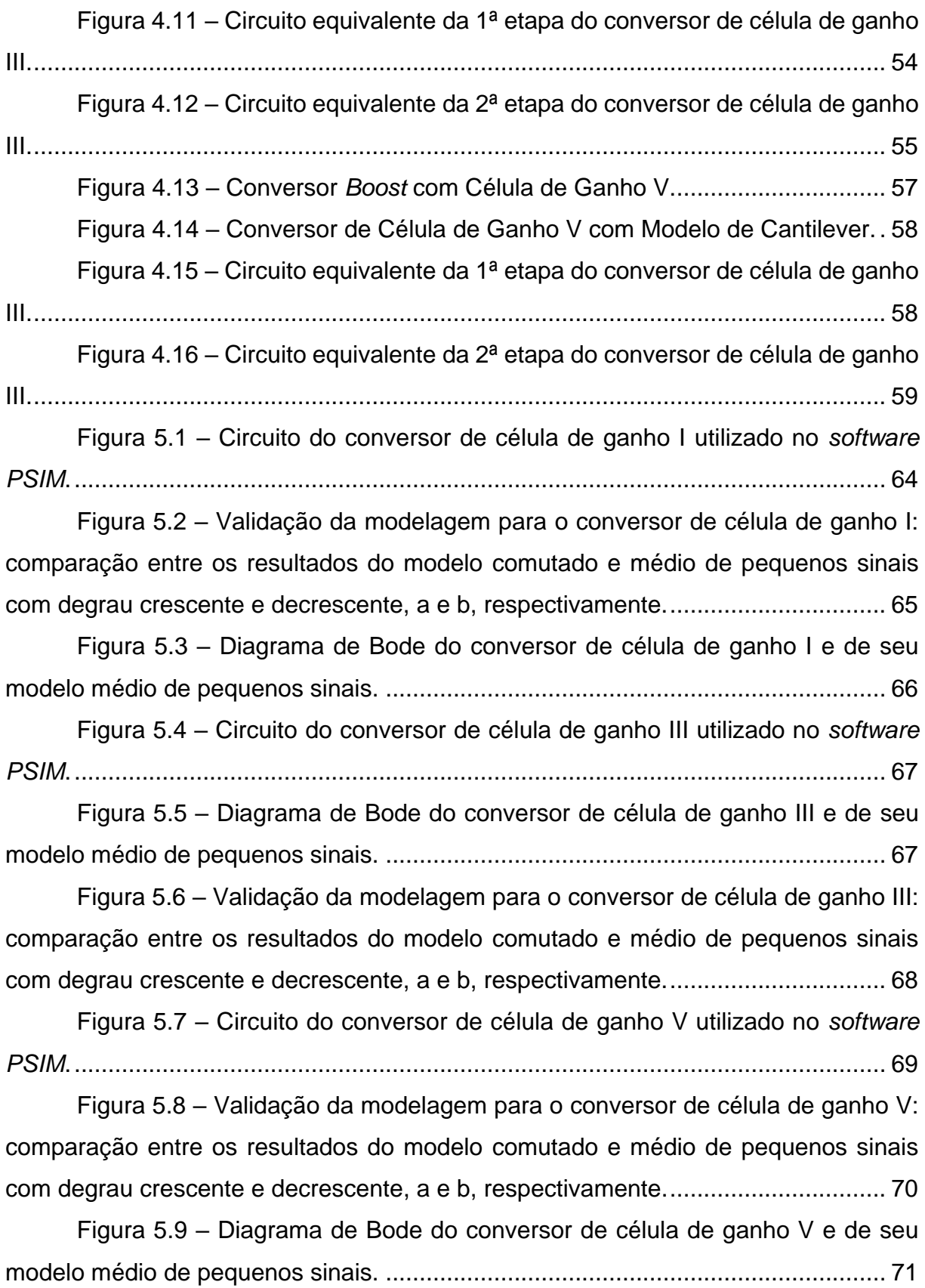

### **LISTA DE TABELAS**

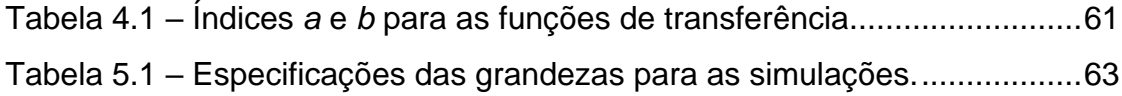

## **LISTA DE SÍMBOLOS, ABREVIATURAS E SIGLAS**

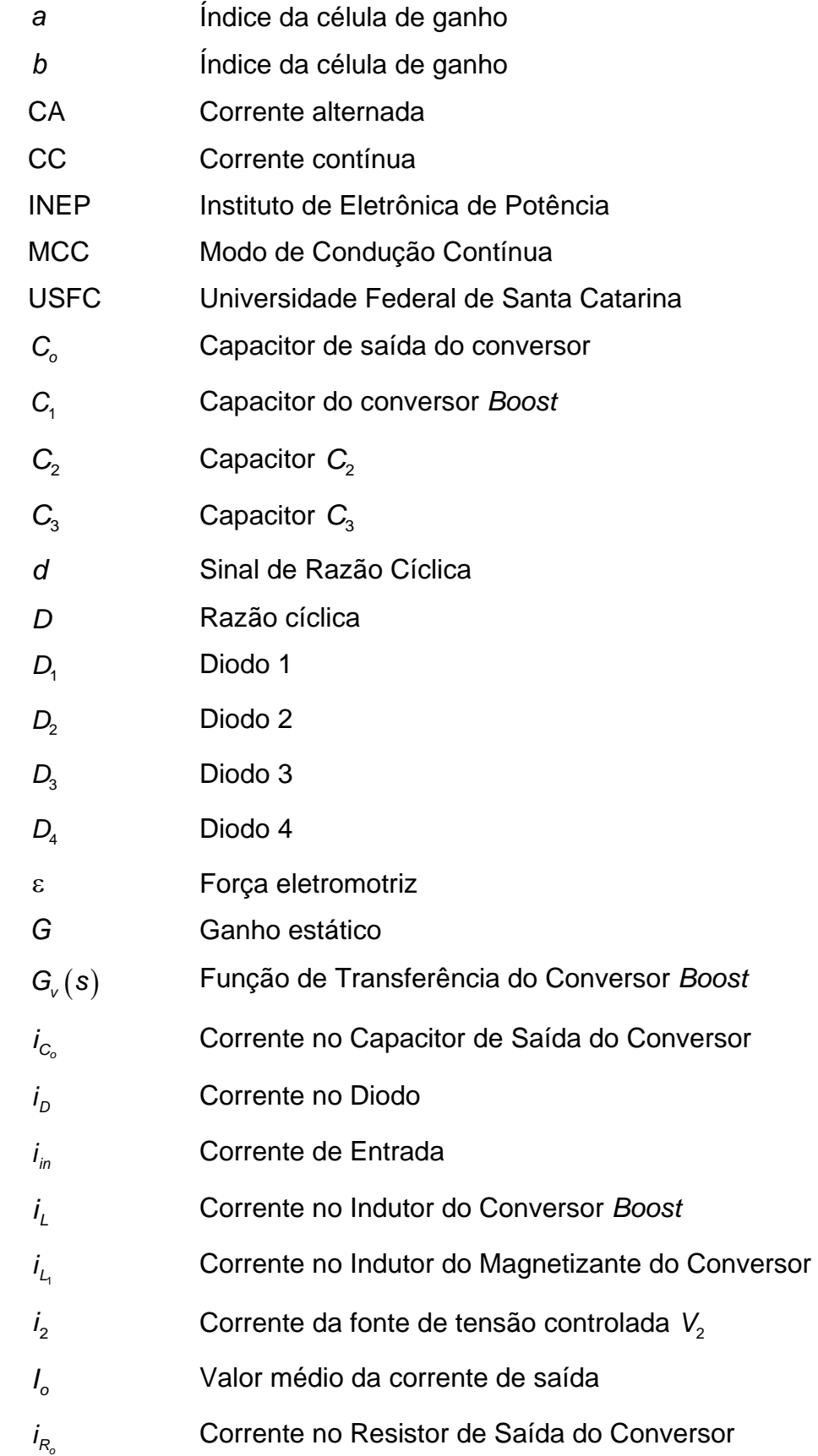

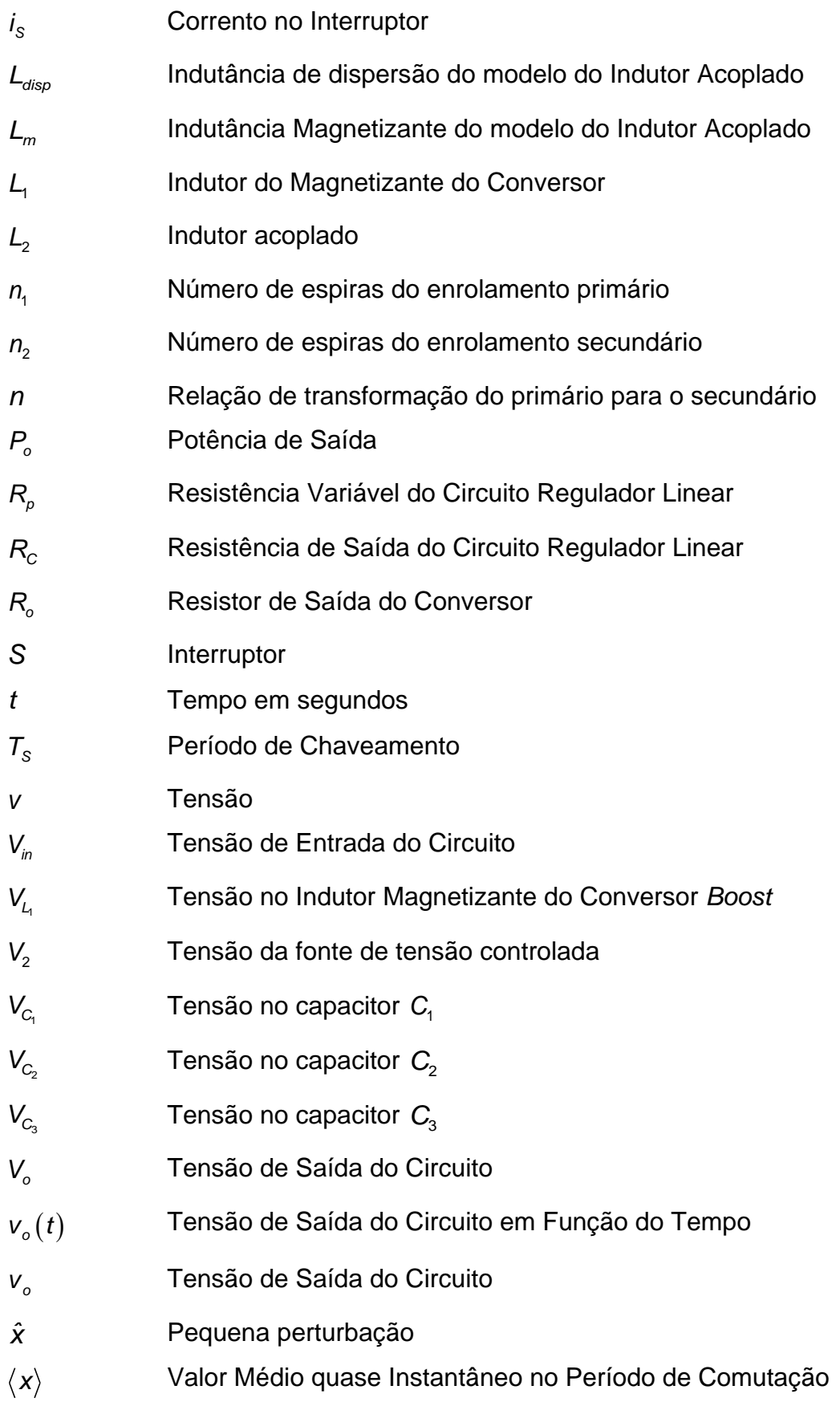

- *<sup>Z</sup>eq* Impedância equivalente da Associação entre o Capacitor e o Resistor do Conversor *Boost* em Paralelo
- $\Phi$ Fluxo magnético

## **SUMÁRIO**

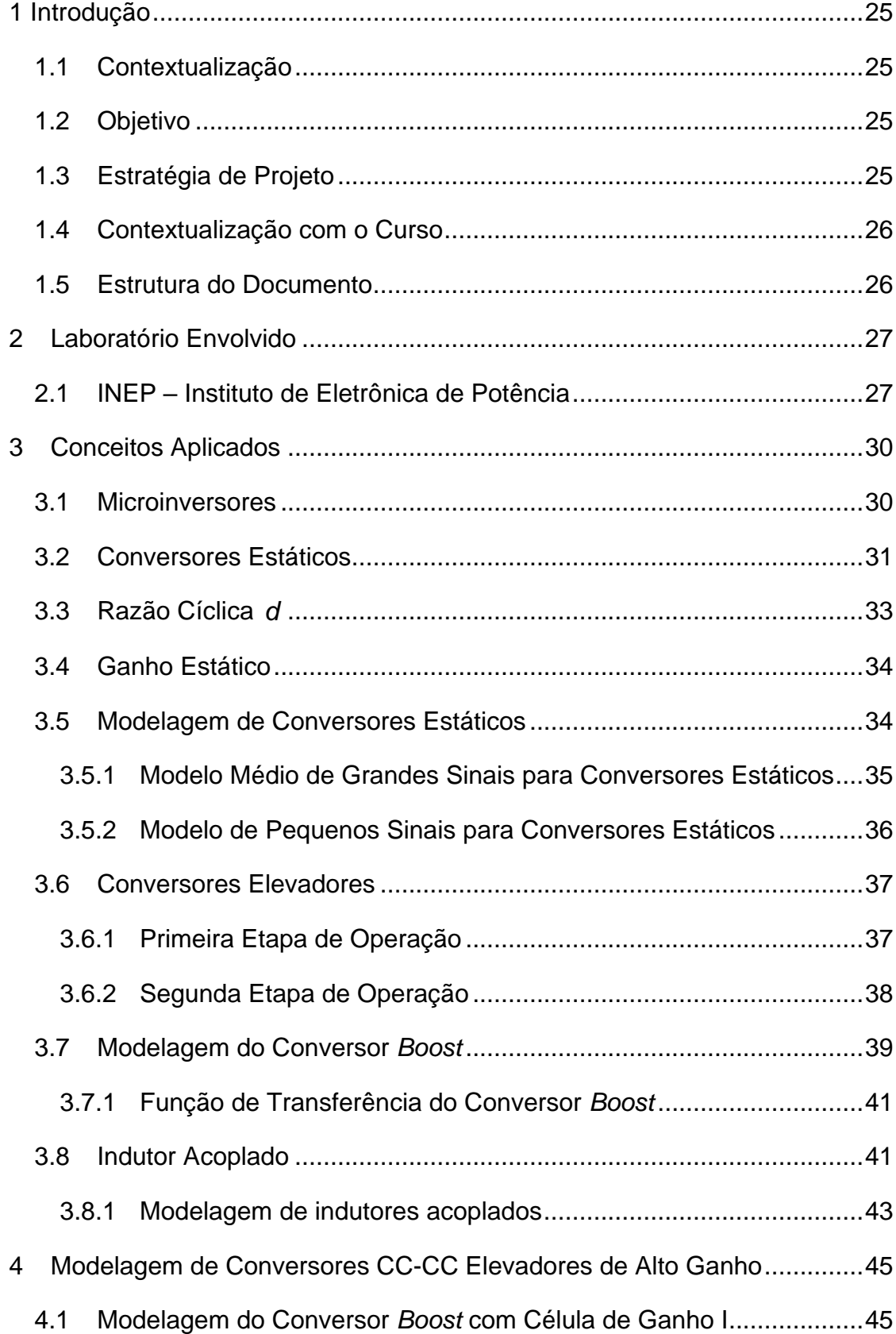

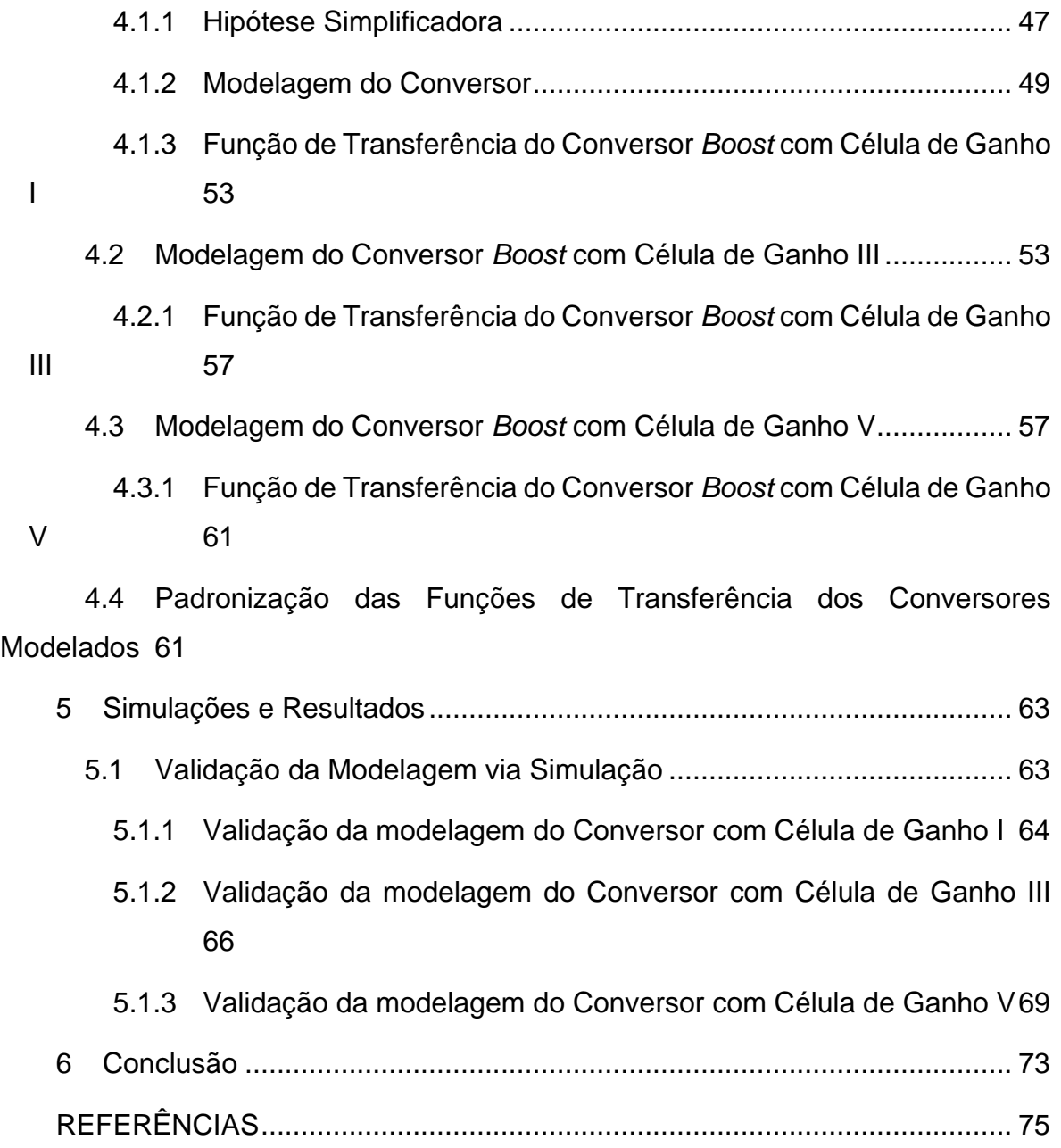

#### <span id="page-24-0"></span>**1 INTRODUÇÃO**

#### <span id="page-24-1"></span>**1.1 Contextualização**

A demanda por energias renováveis tem aumentado a cada dia, principalmente no que se refere à energia fotovoltaica. A fim de aumentar a eficiência do rastreamento de máxima potência de sistemas fotovoltaicos conectados à rede elétrica comercial, microinversores (inversores para um único módulo) estão se tornando uma tendência em aplicações residenciais. Entretanto, as tensões fornecidas por um único módulo fotovoltaico são baixas, entre 15 e 45 V. Assim, para realizar o processamento da energia gerada por um único módulo, utiliza-se um conversor CC-CC para se adequar o nível da tensão e em seguida conectado a um conversor CC-CA para, assim, injetála na rede de distribuição elétrica. Nesse sentido, é necessário que a baixa tensão fornecida pelo módulo seja adequada à alta tensão requerida pelo barramento CC do conversor CC-CA, fato que requer o uso de conversores elevadores de alto ganho estático e com alto rendimento [1].

O presente projeto consiste em identificar e modelar dinamicamente topologias de conversores CC-CC elevadores que fazem uso de indutor acoplado e de células multiplicadoras de tensão a serem aplicadas para a finalidade proposta.

#### <span id="page-24-2"></span>**1.2 Objetivo**

O objetivo do projeto é realizar a modelagem de conversores CC-CC elevadores de alto ganho e alto rendimento aplicados ao processamento de energia solar fotovoltaica.

#### <span id="page-24-3"></span>**1.3 Estratégia de Projeto**

Primeiramente, selecionar-se-ão os conversores a serem modelados. Tais conversores serão avaliados para que se possa determinar suas etapas de operação em modo de condução contínua, bem como seus modelos médios de grandes sinais [2]. Em seguida, tais modelos de grandes sinais serão perturbados e linearizados, de maneira que se possam extrair as funções de transferência orientadas ao controle das topologias. A validação dos modelos obtidos será realizada via simulação.

Para o desenvolvimento desse projeto e a sua conclusão será preciso realizar as seguintes atividades:

- 1. Revisão bibliográfica para determinar as topologias que se enquadram na finalidade do projeto;
- 2. Estudo analítico e numérico das topologias para obtenção de modelos médios de grandes e pequenos sinais;
- 3. Obtenção das funções de transferência que representem as topologias;
- 4. Validação dos modelos obtidos via simulação

#### <span id="page-25-0"></span>**1.4 Contextualização com o Curso**

O presente projeto abrange as áreas de circuitos elétricos, eletrônica, modelagem e simulação de processos e sistemas de controle do curso de Engenharia de Controle e Automação. Além disso, o conhecimento em eletrônica de potência também é necessário.

#### <span id="page-25-1"></span>**1.5 Estrutura do Documento**

No capítulo 2 é apresentado o laboratório onde que se realizou o projeto de fim de curso com enfoque na pesquisa. No capítulo 3 são apresentados os conceitos aplicados no estudo da modelagem dos conversores elevadores de alto ganho. As modelagens dos conversores estudados que fazem uso das técnicas de indutores acoplados e células multiplicadoras de tensão são apresentadas no capítulo 4. No capítulo 5 são abordados os resultados obtidos nas simulações realizadas para se efetuar a validação das modelagens de pequenos sinais. O capítulo 6 aborda as principais conclusões da pesquisa.

### <span id="page-26-1"></span>**2 LABORATÓRIO ENVOLVIDO**

#### <span id="page-26-2"></span>**2.1 INEP – Instituto de Eletrônica de Potência**

O Instituto de Eletrônica de Potência, cujo logo é ilustrado na [Figura 2.1,](#page-26-0) é um dos laboratórios do Departamento de Engenharia Elétrica (EEL) da Universidade Federal de Santa Cantarina – UFSC. Foi criado por um grupo de professores em 1994 com a reestruturação do LAMEP – Laboratório de Máquinas Elétricas e Eletrônica de Potência, o qual existia desde 1979, através do desenvolvimento de atividades ligadas à Eletrônica de Potência e Acionamento Elétrico.

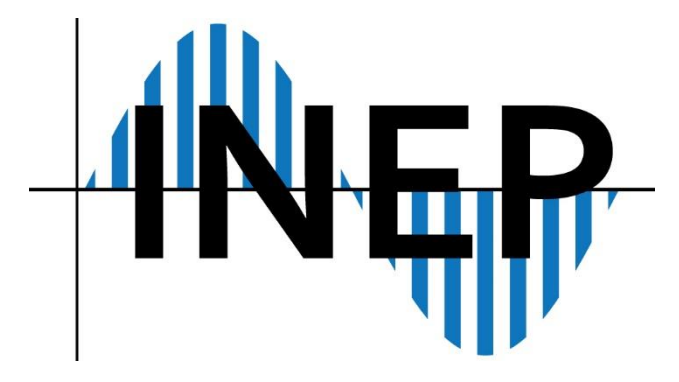

Figura 2.1 – Logo INEP.

<span id="page-26-0"></span>Desde sua origem até o momento da sua consolidação, enquanto grupo de pesquisa, o INEP, contando com o apoio do EEL/UFSC, investiu no aperfeiçoamento dos seus integrantes, disso resultando a titulação, em nível de doutorado, de todos os professores da equipe. Em um período de aproximadamente 35 anos, o INEP consolidou-se como grupo de pesquisa, tendo mantido uma produção científica em qualidade e quantidade reconhecidamente notáveis. Até o momento, foram produzidas mais de 80 teses de doutorado e mais de 260 dissertações de mestrado, além de diversas consultorias com o setor privado nacional e do exterior. O grupo já publicou em torno de 800 artigos científicos nos mais importantes congressos e periódicos nacionais e internacionais. Regularmente, o INEP tem contado com o apoio financeiro dos órgãos oficiais de fomento à pesquisa, tais como: CNPq, FINEP, CAPES, RHAE, FIPEC, PADCT, FAPESC e Secretaria da Ciência e Tecnologia do Estado de Santa Catarina.

Atualmente, a equipe do INEP é formada por oito professores dedicados ao ensino em nível de Graduação e Pós-graduação e cerca de 80 colaboradores, entre alunos de iniciação científica, mestrado, doutorado, pós-doutorado e técnicos de apoio, sendo um dos maiores, mais completos e bem equipados laboratórios de Eletrônica de Potência do Brasil.

Ao longo dos anos, o Instituto foi equipado com modernos equipamentos, fato que lhe conferiu condições de atuar em parcerias com empresas e na formação de mão de obra qualificada em todos os níveis (graduação, mestrado e doutorado). A [Figura 2.2](#page-27-0) ilustra a fachada atual do Instituto de Eletrônica de Potência bem como um de seus laboratórios de pesquisa.

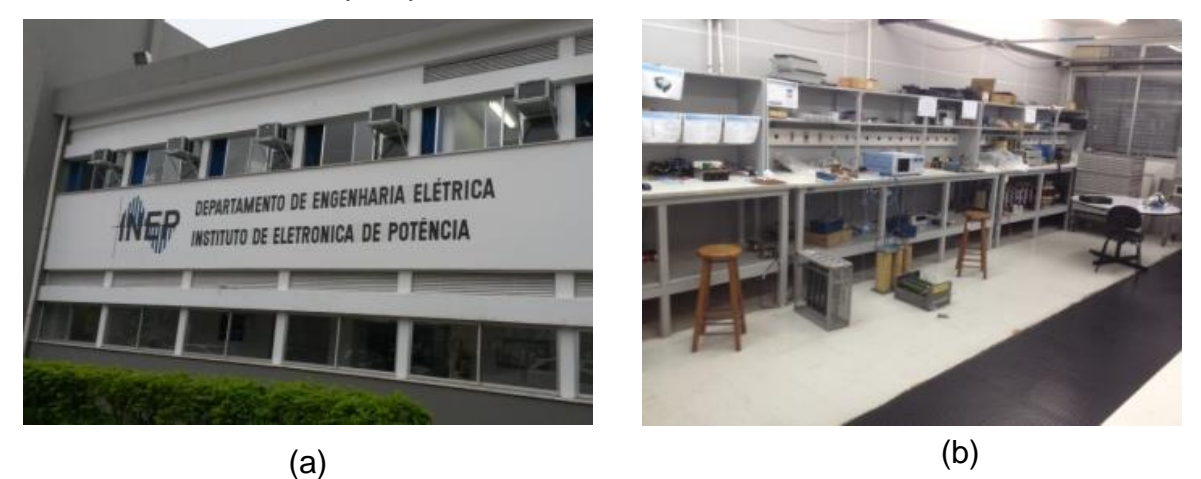

Figura 2.2 – Local de realização do projeto: a) Vista da fachada do Instituto de Eletrônica de Potência – INEP; b) Laboratório de pesquisa.

<span id="page-27-0"></span>Quanto aos equipamentos, o INEP possui emuladores de fontes renováveis com potência de 1,2 kW, 6 kW , 9,9 kW e 20 kW, um PV *tracer* com tensão nominal de 1 kV, uma carga RLC paralela de alta resolução para ensaios de anti-ilhamento, uma estação meteorológica, um sensor de irradiância solar, uma câmera térmica FIR, uma pistola térmica, osciloscópios de última geração, fontes CC e CA de alta potência, analisadores de impedância, analisadores de potência, medidores de qualidade de energia, *data loggers*, multímetros digitais de alta precisão, entre outros.

Uma das áreas de atuação da eletrônica de potência que vem sendo pesquisada nos últimos anos no INEP é a aplicação de conversores estáticos a geração de energia fotovoltaica. Os micro inversores tem potências baixas da ordem de 200 watts, tipicamente, fazem uso de dois estágios. No primeiro estágio o conversor CC-CC precisa adequar tensão de um módulo fotovoltaico, cerca de 30 volts, para aproximadamente 400 volts, nesse sentido esse conversor CC-CC precisa ter alto ganho.

28

Nos últimos dois anos no INEP foram desenvolvidos alguns trabalhos que propuseram topologias e generalização de topologias de conversores CC-CC de alto ganho que cumpriram bem essas especificações de elevação de tensão, entretanto, precisa-se determinar uma metodologia sistemática que permita levantar funções de transferência desses conversores, sendo este o foco presente projeto.

#### <span id="page-29-0"></span>**3 CONCEITOS APLICADOS**

O presente capítulo tem por objetivo introduzir os principais conceitos aplicados no desenvolvimento deste trabalho de conclusão de curso.

#### <span id="page-29-1"></span>**3.1 Microinversores**

Um microinvesor fotovoltaico ou simplesmente microinversor é um dispositivo utilizado em aplicações fotovoltaicas capaz de converter corrente contínua (CC) gerada por um único módulo fotovoltaico em corrente alternada (CA) para injeção na rede elétrica. As saídas de dois ou mais microinversores podem ser combinadas para aumentar a potência instalada, isto é, o montante de energia injetado na rede elétrica.

Os microinversores se diferenciam dos convencionais inversores *string* pela quantidade de módulos conectados: enquanto inversores *string* convertem a energia proveniente da associação de vários módulos fotovoltaicos em série, microinversores processam a energia oriunda de um único módulo. As principais vantagens dessa característica de modularidade são apontadas a seguir:

▪ Menor redução da potência gerada, devido a sombreamentos, pois a redução de potência fica restrita ao microinversor cujo módulo está sombreado, e não ao sistema completo;

▪ Rastreamento individual do ponto de máxima potência e consequente aumento do rendimento;

▪ Manutenção e troca individual dos módulos, sem a necessidade de desconexão completa dos equipamentos que compõem sistema;

▪ Custo inicial de instalação flexível com a quantidade de energia que o cliente deseja gerar;

▪ Facilidade de expansão do sistema, podendo ser realizada módulo a módulo.

Vale destacar que um microinversor deve proporcionar elevado ganho estático, uma vez que a tensão nos terminais de um módulo fotovoltaico é muito inferior à tensão da rede elétrica comercial. De maneira geral, tal característica pode ser obtida a partir de um ou dois estágios de conversão.

No caso de microinversores de dois estágios, ilustrado na [Figura 3.1,](#page-30-0) normalmente o primeiro estágio, de conversão CC-CC, possui alto ganho e eleva a tensão CC dos módulos a um patamar superior ao valor de pico da tensão da rede elétrica, além de realizar o rastreamento do ponto de máxima potência do módulo fotovoltaico. O segundo estágio, por sua vez, é responsável por injetar a energia na rede elétrica com elevado fator de potência. Por estarem em cascata, ambos os estágios devem possuir elevado rendimento.

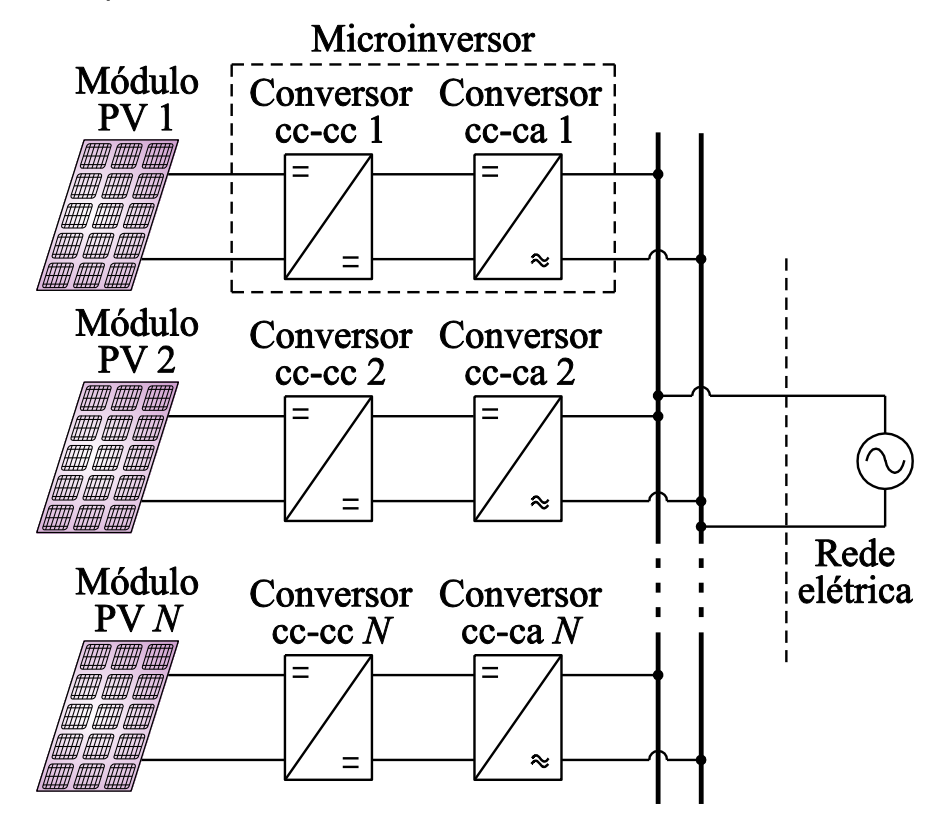

<span id="page-30-0"></span>Figura 3.1 - Sistema composto por microinversores fotovoltaicos de dois estágios.

Em contrapartida, no caso dos microinversores de estágio único, o conversor CC-CC da [Figura 3.1](#page-30-0) é inexistente. Desse modo, o conversor CC-CA deve possuir ganho estático elevado, além de ser responsável pelo rastreamento do ponto de máxima potência e pela injeção de energia na rede elétrica com elevado fator de potência. O grande apelo no estudo desse tipo de microinversor, com número de estágios reduzido, é busca por maior rendimento e menor custo.

#### <span id="page-30-1"></span>**3.2 Conversores Estáticos**

O conversor estático é o elemento fundamental no processo de transformação da energia elétrica. Esse dispositivo, conforme ilustrado na [Figura](#page-31-0) 3.2, é descrito como um sistema cuja tensão e corrente de entrada, condicionadas por um parâmetro de controle, aparecem na saída com características diferentes do original [4].

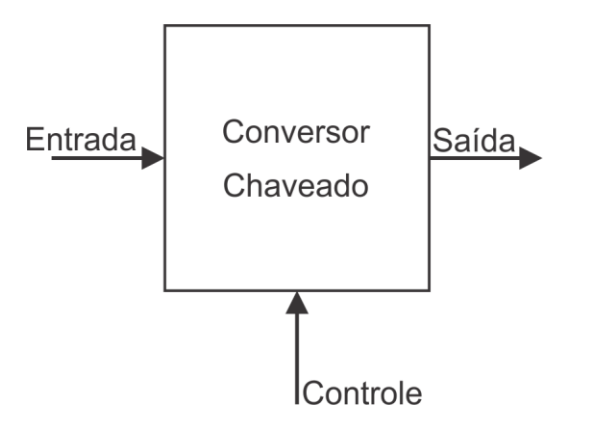

Figura 3.2 – Conversor chaveado.

<span id="page-31-0"></span>Os conversores estáticos podem ser classificados em quatro tipos: CA-CC, CC-CA, CA-CA e CC-CC. No primeiro caso, a tensão alternada da entrada é retificada em tensão contínua na saída, enquanto no segundo ocorre o processo inverso, ou seja, o sinal contínuo é convertido em alternado. Nos conversores CA-CA, tanto a entrada quanto a saída são alternadas, enquanto nos conversores CC-CC, ambas são contínuas. Para todos os conversores citados, é possível controlar a amplitude e, nos casos alternados, a frequência e a forma do sinal resultante [5].

Uma característica essencial é a eficiência do dispositivo no processo de conversão de potência. Esse fator é de grande importância pela questão da economia da energia e principalmente pelo aspecto construtivo do equipamento. Em estruturas de baixo rendimento, parte significativa da potência de entrada é dissipada em forma de calor, fato que resulta em grandes e caros sistemas de resfriamento.

Abaixo é realizada uma análise com o objetivo de comparar a eficiência de um circuito linear convencional com a de um conversor chaveado, representados respectivamente nas [Figura](#page-31-1) 3.3 e [Figura](#page-32-0) 3.4.

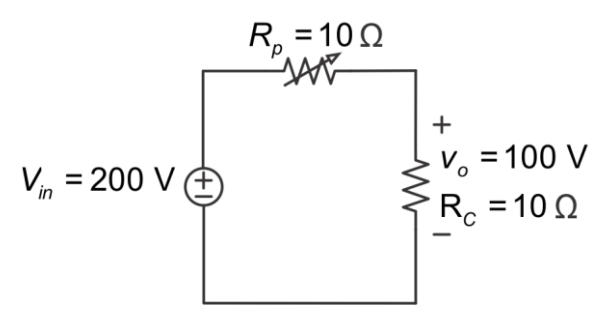

<span id="page-31-1"></span>Figura 3.3 – Circuito regulador linear.

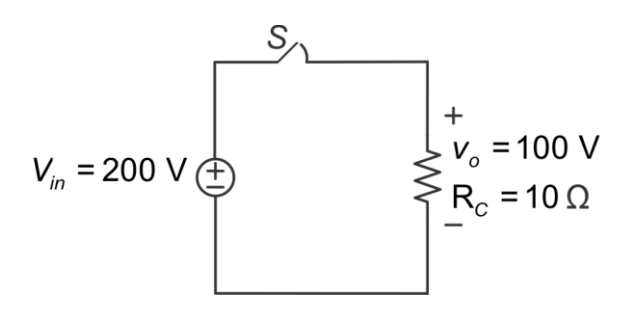

Figura 3.4 – Circuito conversor chaveado.

<span id="page-32-0"></span>A fonte de tensão *Vin* é mantida fixa para ambos os circuitos e o objetivo é regular e controlar a tensão de saída v<sub>o</sub>. O primeiro circuito funciona como regulador de tensão, no qual o resistor variável *Rp* é ajustado conforme a tensão desejada na carga  $R_c$ .

Já para o segundo circuito, quando o interruptor Sestá conduzindo, a tensão de saída  $v_o(t)$  é igual à tensão de entrada  $V_m$ . Quando S está aberta, a fonte de alimentação deixa de entregar potência à carga e, consequentemente, a tensão  $\mathsf{v}_{_o}(t)$ é nula. De acordo com o valor médio da tensão desejada na saída, ajusta-se o tempo de condução de *S* .

Nota-se que no primeiro caso, a potência dissipada em *R<sup>P</sup>* será igual à metade da potência entregue pela fonte de entrada, resultando em rendimento de 50%. Já, no segundo caso, exceto pelas perdas em elementos parasitas, toda potência gerada é entregue a carga. Rendimentos típicos de conversores CC-CC não isolados estabelecem-se entre 95-98%.

#### <span id="page-32-1"></span>**3.3 Razão Cíclica**  *d*

A razão cíclica *d* é definida como o intervalo *t<sup>f</sup>* no qual interruptor permanece em condução no período de comutação *Ts* , ou seja:

$$
d = \frac{t_f}{T} \tag{3.1}
$$

A posição do interruptor *S* é ajustada conforme o valor médio de tensão desejado na saída, conforme é ilustrado na [Figura](#page-33-0) 3.5.

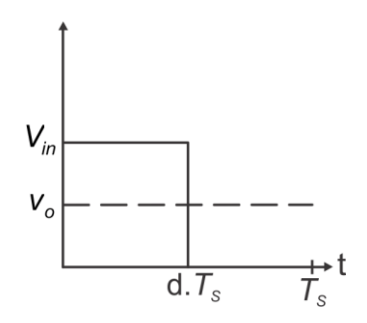

Figura 3.5 – Razão cíclica d.

#### <span id="page-33-1"></span><span id="page-33-0"></span>**3.4 Ganho Estático**

O ganho estático é definido por (3.2). No caso do conversor *Boost,* a tensão de saída será sempre maior que a tensão de entrada, quando *D* tende a 1, *Vo* tende à infinito, teoricamente [5].

$$
G = \frac{V_o}{V_{in}} = \frac{1}{1 - D}
$$
 (3.2)

#### <span id="page-33-2"></span>**3.5 Modelagem de Conversores Estáticos**

O principal objetivo em aplicações típicas de conversão de energia é manter a variável de saída controlada independentemente de perturbações na fonte de alimentação, no circuito ou na carga. A fim de alcançar tal objetivo é essencial a utilização de sistemas que monitorem e comparem o sinal convertido com sinais de referência, e quando necessário, ajustem a razão cíclica a fim de impor as características desejadas na saída.

Para a elaboração de projetos de controle, é fundamental o conhecimento de como o conversor se comporta diante das mais diversas variações de seus parâmetros ou sinais. O estudo do comportamento do dispositivo é feito por meio de modelagens matemáticas. Um modelo matemático é uma forma de representar um fenômeno físico por intermédio de equações matemáticas [4].

Sistemas físicos reais são complexos e podem facilmente se tornar problemas de difíceis soluções. Por essa razão, durante a modelagem é comum desprezar os comportamentos não tão significantes e focar apenas nos predominantes do sistema. Estas simplificações são feitas com o intuito de facilitar as operações matemáticas e, consequentemente, dar um entendimento maior sobre o que realmente é relevante.

Após essa compreensão inicial, o modelo pode ser refinado a fim de acrescentar os termos antes desprezados [4].

Os resultados das modelagens orientadas ao controle de conversores costumam ser escritos na forma de funções de transferências obtidas a partir da linearização em torno de um ponto de operação de equações previamente não lineares [6].

<span id="page-34-1"></span>3.5.1 Modelo Médio de Grandes Sinais para Conversores Estáticos

Os sinais de saída dos conversores CC-CC são formados pela soma da componente principal CC com outra indesejada CA na frequência de chaveamento, conforme a [Figura](#page-34-0) 3.6. Apesar de capacitores e indutores serem utilizados como filtros que possuem o objetivo de reduzir esta ondulação, não é possível eliminá-la por completo. Em conversores bem projetos, a amplitude da parte CC tende a ser muito superior e mais significativa que a CA.

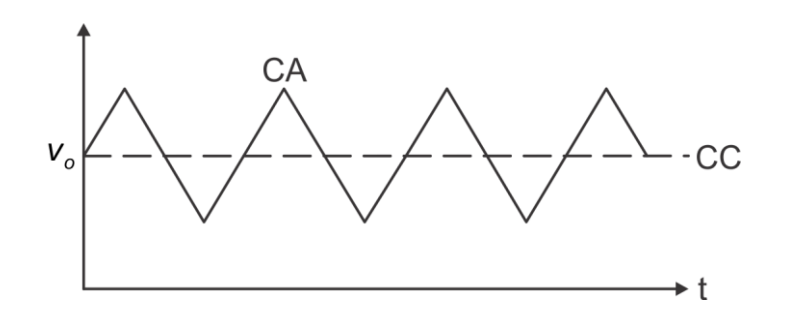

Figura 3.6 – Componente CA no sinal de um conversor chaveado.

<span id="page-34-0"></span>O objetivo da modelagem média de grandes sinais é focar o modelo na componente CC fundamental, desprezando assim as ondulações de alta frequência [3]. Essa aproximação é feita mediante a substituição dos elementos comutados por seus valores médios quase instantâneos calculados em um período de chaveamento. O valor médio de uma função pode ser determinado pela distribuição de área em seu período, como definido em (3.3) [1].

$$
\langle X \rangle \big|_{\tau_s} = \frac{1}{\tau_s} \int_0^{\tau_s} x(\tau) d\tau \tag{3.3}
$$

Os conversores CC-CC básicos, em modo de condução contínua, possuem duas etapas de operação, uma quando o interruptor está conduzindo e outra quando está bloqueado. O procedimento a ser feito é definir para cada um desses estágios,

os valores instantâneos de corrente e tensão no interruptor e no diodo, posteriormente, calcular seus respectivos valores médios com base na duração de cada ciclo operacional. O resultado da modelagem pode ser visto como a substituição desses elementos por fontes controladas, cujos valores são seus respectivos valores médios [2].

#### <span id="page-35-0"></span>3.5.2 Modelo de Pequenos Sinais para Conversores Estáticos

O modelo médio de grandes sinais é uma ferramenta muito útil para simular o comportamento dos conversores, entretanto, os valores médios de tensão e corrente costumam ser funções não lineares. Por esse motivo, grande parte das técnicas de análise de circuitos, principalmente os métodos no domínio da frequência, não pode ser utilizada para descrevê-los. Uma solução para este inconveniente é a linearização do modelo a partir do seu equivalente de pequenos sinais [2].

A modelagem de pequenos sinais é o estudo dos desvios a partir de um ponto de operação de um sistema sujeito a pequenas perturbações. A suposição feita por este método é que as perturbações são tão pequenas que o sistema pode ser considerado linear.

Embora o modelo seja mais preciso para pequenas perturbações, ele pode ser usado para prever o comportamento de sistemas expostos a perturbações maiores. Deve-se ter em mente que quanto maior a amplitude da perturbação, mais impreciso será o resultado. Entretanto, em muitas aplicações, estas imprecisões são compensadas pela facilidade de se manipular um sistema linear.

A obtenção do modelo de pequenos sinais é feita por meio da inclusão de perturbações nas variáveis médias do modelo médio de grandes sinais:

$$
\langle x(t) \rangle \Big|_{T_S} = X + \hat{x}(t) \tag{3.4}
$$

A partir do modelo de pequenos sinais são extraídas as funções transferências dos conversores que posteriormente serão utilizadas nos projetos dos sistemas de controle do conversor [2].
#### **3.6 Conversores Elevadores**

O conversor *Boost* é o conversor elevador básico que opera em corrente contínua (CC) e tem por finalidade produzir um valor médio de tensão na saída superior ao valor médio de tensão na entrada. Logo, esse conversor é também chamado de conversor elevador de tensão. Como há aumento do valor médio de tensão do conversor, consequentemente o valor médio da corrente de saída diminui em relação ao valor médio da corrente de entrada.

Considerando o modelo comutado, apresentado na [Figura](#page-36-0) 3.7, e que o conversor opera em modo de condução contínua, duas etapas de operação podem ser definidas: a primeira quando o interruptor está fechado e a segunda quando o interruptor está aberto.

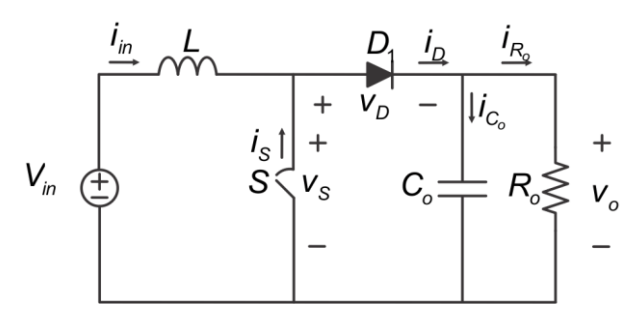

Figura 3.7 – Modelo comutado do conversor *Boost*.

### <span id="page-36-0"></span>3.6.1 Primeira Etapa de Operação

A primeira etapa de operação é definida pelo circuito equivalente da [Figura](#page-36-1) 3.8 em que o interruptor é comandado a conduzir e o diodo se encontra reversamente polarizado, ou seja, bloqueado. A duração desta etapa, definida por  $\Delta t$ <sub>1</sub>, é o resultado do produto da razão cíclica com o período de chaveamento:

$$
\Delta t_{1} = dT_{\rm s} \,. \tag{3.5}
$$

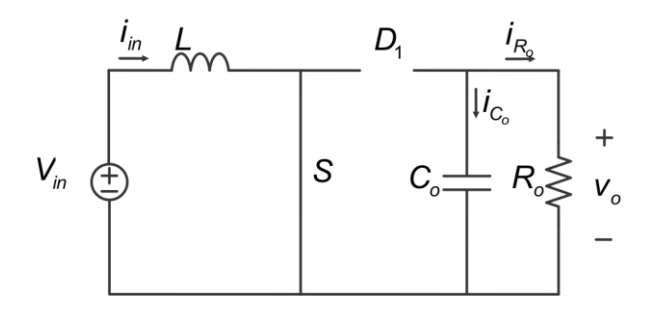

<span id="page-36-1"></span>Figura 3.8 – Primeira etapa de operação do conversor *Boost*.

Analisando o circuito, por intermédio das Leis de Kirchhoff, é possível extrair os valores de tensão e corrente nos elementos de comutação descritos por:

$$
\begin{cases}\n V_s = 0 \\
 V_D = V_o \\
 V_L = V_{in} \\
 i_m = i_L \\
 i_{C_o} = -i_{R_o}\n\end{cases}
$$
\n(3.6)

# 3.6.2 Segunda Etapa de Operação

A segunda etapa de operação é definida pelo circuito equivalente da [Figura](#page-37-0) 3.9, em que o interruptor está bloqueado e consequentemente o diodo está conduzindo. A duração desta etapa, definida por <sup>2</sup> *<sup>t</sup>* , é o resultado do produto do complemento da razão cíclica com o período de chaveamento:

$$
\Delta t_2 = (1 - d) T_s . \tag{3.7}
$$
\n
$$
V_{in} \oplus \begin{array}{c} \begin{array}{c} \frac{i_{in}}{2} & \frac{1}{2} \\ \frac{1}{2} & \frac{1}{2} \\ \frac{1}{
$$

Figura 3.9 – Segunda etapa de operação do conversor *Boost*.

<span id="page-37-0"></span>Assim como na etapa anterior, analisando o circuito, são obtidos os valores de tensão e de corrente nos elementos de descritos em (3.8).

$$
\begin{cases}\n\mathbf{v}_s = \mathbf{v}_o \\
\mathbf{v}_D = \mathbf{0} \\
\mathbf{v}_L = \mathbf{V}_{in} - \mathbf{v}_o \\
\mathbf{i}_m = \mathbf{i}_L \\
\mathbf{i}_{C_o} = \mathbf{i}_L - \mathbf{i}_{R_o}\n\end{cases}
$$
\n(3.8)

#### **3.7 Modelagem do Conversor** *Boost*

Analisando-se as etapas de operação do conversor *Boost* levantadas na seção acima, obtêm-se as equações de estado de cada etapa. Para a primeira etapa, analisa-se o circuito equivalente da [Figura](#page-36-1) 3.8 de onde (3.9) e (3.10) são extraídas.

$$
\frac{di_L}{dt} = \frac{V_{in}}{L} \tag{3.9}
$$

$$
\frac{dV_o}{dt} = -\frac{V_o}{R_o C_o} \tag{3.10}
$$

Mediante à análise do circuito equivalente referente à segunda etapa de operação do conversor, obtém-se as equações de estado:

$$
\frac{di_L}{dt} = \frac{V_{in} - V_o}{L} \,,\tag{3.11}
$$

$$
\frac{dV_o}{dt} = \frac{i_L}{C_o} - \frac{V_o}{R_o C_o} \,. \tag{3.12}
$$

O modelo médio de grandes sinais representa o funcionamento do conversor *Boost* para baixa frequência, em que as informações da comutação são perdidas.

Após a obtenção das equações de estado, ponderam-se as equações e calculam-se seus valores médios quase instantâneos em um período de comutação.

Ponderando-se (3.9) e (3.11) além de (3.10) e (3.12) de acordo com o intervalo de operação de cada etapa, obtém-se (3.13) e (3.14), respectivamente, em que  $d' = 1 - d$ .

$$
\frac{d\langle i_{L}\rangle}{dt} = \frac{\langle v_{in}\rangle}{L} \cdot d + \left[\frac{\langle v_{in}\rangle - \langle v_{o}\rangle}{L}\right] \cdot d' \tag{3.13}
$$

$$
\frac{d\langle v_o \rangle}{dt} = -\frac{\langle v_o \rangle}{R_o C_o} \cdot d + \left[ \frac{\langle i_L \rangle}{C_o} - \frac{\langle v_o \rangle}{R_o C_o} \right] \cdot d'
$$
 (3.14)

Simplificando-se as equações (3.13) e (3.14), é possível extrair (3.15) e (3.16), respectivamente.

$$
\frac{d\langle i_{L}\rangle}{dt} = \frac{\langle v_{in}\rangle - \langle v_{o}\rangle d'}{L}
$$
 (3.15)

$$
\frac{d\langle v_o \rangle}{dt} = \frac{\langle i_L \rangle}{C_o} \cdot d' - \frac{\langle v_o \rangle}{R_o C_o}
$$
\n(3.16)

A modelagem realizada pelo modelo médio de grandes sinais é útil para a análise do comportamento do conversor em toda a faixa de excursão de razão cíclica,

entretanto, há não linearidades que precisam ser eliminadas. Com o intuito de resolver tal problema, lineariza-se o sistema com a inclusão de pequenas variações nas amplitudes das grandezas do circuito:

$$
\langle i_{L}\rangle = I_{L} + \hat{i}_{L} \tag{3.17}
$$

$$
\langle d \rangle = D + \hat{d} \tag{3.18}
$$

$$
\langle V_o \rangle = V_o + \hat{V}_o \tag{3.19}
$$

Inserindo-se as perturbações (3.17), (3.18) e (3.19) em (3.15), chega-se a:

$$
\frac{d\left\langle I_{L}+\hat{i}_{L}\right\rangle}{dt}=\frac{V_{in}-(V_{o}+\hat{V}_{o})\left(D'-\hat{d}\right)}{L}\,,\tag{3.20}
$$

$$
\frac{d\langle I_L\rangle}{dt} + \frac{d\langle \hat{i}_L\rangle}{dt} = \frac{V_{in} - V_o D' - D'\hat{v}_o + V_o \hat{d} + \hat{v}_o \hat{d}}{L} \tag{3.21}
$$

A multiplicação de duas pequenas perturbações tende a ser um valor muito próxima a zero, assim, o termo de segunda ordem em (3.21) pode ser desprezado, resultando em:

$$
\frac{d\langle I_L\rangle}{dt} + \frac{d\langle \hat{i}_L\rangle}{dt} = \frac{V_{in} - V_o D' - D'\hat{v}_o + V_o \hat{d}}{L}.
$$
 (3.22)

A equação (3.22) equivale à soma de duas fontes de corrente associadas em paralelo, sendo uma de ordem zero e outra de primeira ordem, logo:

$$
0 = \frac{d\langle l_L \rangle}{dt} = \frac{V_{in} - V_o D'}{L} , \qquad (3.23)
$$

$$
\frac{d\langle \hat{i}_L\rangle}{dt} = \frac{-D'\hat{v}_o + V_o\hat{d}}{L} \tag{3.24}
$$

Realiza-se o mesmo procedimento para se encontrar o novo valor da fonte de tensão, as perturbações (3.17), (3.18) e (3.19) inseridas em (3.16) dão origem a:

$$
\frac{d\langle V_o + \hat{V}_o \rangle}{dt} = \frac{\left(l_L + \hat{i}_L\right)}{C_o} \cdot \left(D' - \hat{d}\right) - \frac{\left(V_o + \hat{V}_o\right)}{R_o C_o}
$$
(3.25)

$$
\frac{d\langle V_o \rangle}{dt} + \frac{d\langle \hat{V}_o \rangle}{dt} = \frac{I_L R_o D' - I_L R_o \hat{d} + R_o D' \hat{i}_L - R_o \hat{i}_L \hat{d} - V_o - \hat{V}_o}{R_o C_o}
$$
(3.26)

A equação (3.26) pode ser definida como a soma de duas fontes de tensão em série, assim:

41

$$
0 = \frac{d\langle V_o \rangle}{dt} = \frac{I_L R_o D' - V_o}{R_o C_o}
$$
 (3.27)

$$
\frac{d\langle \hat{v}_o \rangle}{dt} = \frac{-l_L R_o \hat{d} + R_o D \hat{i}_L - R_o \hat{i}_L \hat{d} - \hat{v}_o}{R_o C_o}
$$
(3.28)

A partir das equações (3.23) e (3.27), pode-se extrair os pontos de operação do conversor:

$$
V_o = \frac{V_{in}}{(1-D)},
$$
\n(3.29)

$$
I_o = \frac{V_o}{R_o} = I_L (1 - D).
$$
 (3.30)

# 3.7.1 Função de Transferência do Conversor *Boost*

A função de transferência desejada é aquela que relaciona a variável a ser controlada, tensão de saída v<sub>o</sub>, com a de controle, razão cíclica d, expressa por:

$$
G_{\nu}(s) = \frac{\hat{V}_o}{\hat{d}}.
$$
\n(3.31)

A partir das equações acima, aplica-se a transformada de Laplace em (3.24) e (3.28), obtendo-se:

$$
s\hat{Li}_L = -D'\hat{V}_o + V_o\hat{d}
$$
 (3.32)

$$
sR_oC_o\hat{v}_o = -l_lR_o\hat{d} + R_oD'\hat{i}_l - R_o\hat{i}_l\hat{d} - \hat{v}_o
$$
\n(3.33)

Isolando-se *L ˆ i* de (3.33) e substituindo em (3.32) obtém-se a função de transferência *G<sub>v</sub>* (s) dada por:

$$
G_{v}(s) = \frac{\hat{v}_{o}}{\hat{d}} = V_{in} \cdot \frac{-\frac{s}{R_{o}C_{o}(1-D)^{2}} + \frac{1}{LC_{o}}}{s^{2} + \frac{1}{R_{o}C_{o}}s + \frac{(1-D)^{2}}{LC_{o}}}
$$
(3.34)

# **3.8 Indutor Acoplado**

Dois fios são enrolados em torno de um núcleo magnético na técnica de indutores acoplados, representado na [Figura 3.10.](#page-41-0)

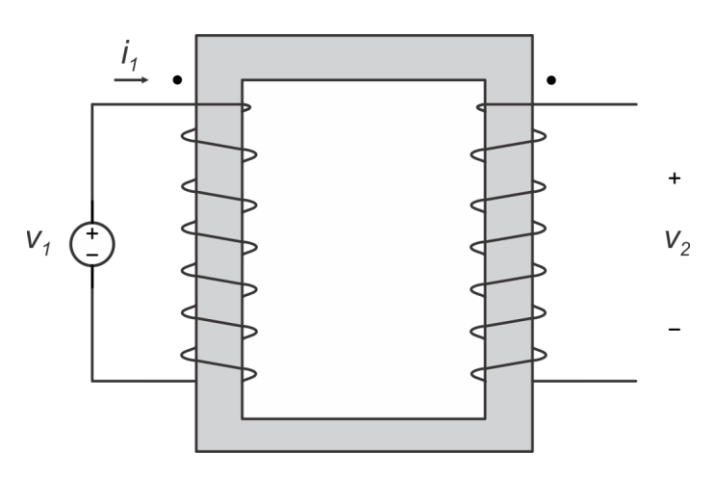

<span id="page-41-0"></span>Figura 3.10 – Duas bobinas são magneticamente acopladas, enroladas em torno de um núcleo magnético.

Neste diagrama, os dois fios estão enrolados em torno do núcleo em direções opostas e, devido à lei de Lenz, produzem a mesma polaridade de tensão. Um campo magnético variável, gerado pela corrente que circula na bobina principal, induzirá uma corrente na direção oposta na bobina acoplada. Heinrich Lenz adicionou o sinal negativo à lei de indução de Faraday, (3.35), onde Φ<sub>B</sub> é o fluxo magnético e ε é a força eletromotriz.

$$
\varepsilon = -\frac{\partial \Phi_B}{\partial t} \tag{3.35}
$$

Além disso, uma convenção de pontos é usada para especificar a direção dos enrolamentos ao redor do núcleo. Pontos nas mesmas extremidades do indutor acoplado, como na [Figura 3.10,](#page-41-0) significam que as bobinas são enroladas no sentido umas com as outras. Se os pontos estiverem nos lados opostos, como mostra a [Figura 3.11,](#page-41-1) as bobinas serão enroladas nas mesmas direções (no sentido horário ou no sentido anti-horário).

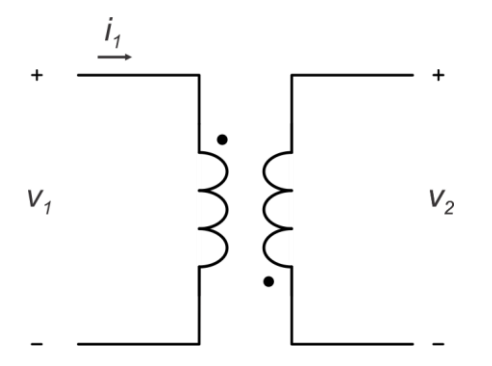

<span id="page-41-1"></span>Figura 3.11 – Indutor acoplado com notação de ponto.

É importante notar que a convenção de pontos segue uma convenção passiva. Embora a [Figura 3.11](#page-41-1) exiba as tensões com a mesma polaridade, uma das tensões será negativa. A convenção de pontos afirma que se a corrente entrar no terminal pontilhado de uma bobina, a tensão será positiva no ponto da segunda bobina. Da mesma forma, a tensão da segunda bobina será negativa se a corrente deixar o terminal pontilhado da primeira bobina. A [Figura 3.12](#page-42-0) ilustra a convenção passiva.

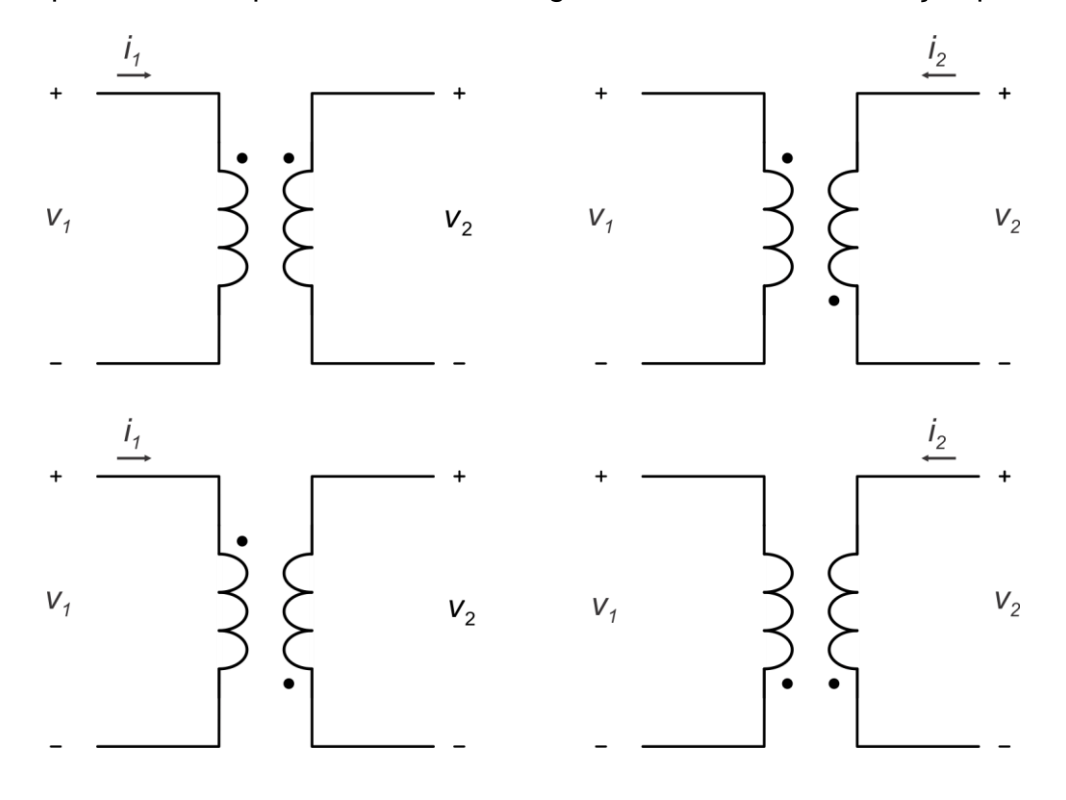

Figura 3.12 – Tensão induzida dos indutores acoplados.

<span id="page-42-0"></span>A tensão na segunda bobina é a tensão induzida pela corrente acoplada da primeira bobina.

#### 3.8.1 Modelagem de indutores acoplados

Indutores acoplados podem ser representados por fontes dependentes de tensão ou corrente. Como  $v_2 = nv_1$ , a partir do princípio da conservação da potência, verifica-se que  $i_1 = ni_2$ , assim os indutores acoplados da [Figura 3.13](#page-43-0) podem ser modelados como mostrado na [Figura 3.14,](#page-43-1) onde *n* é a relação de transformação do primário para o secundário e é calculado por  $n = n\sqrt{n_2}$ .

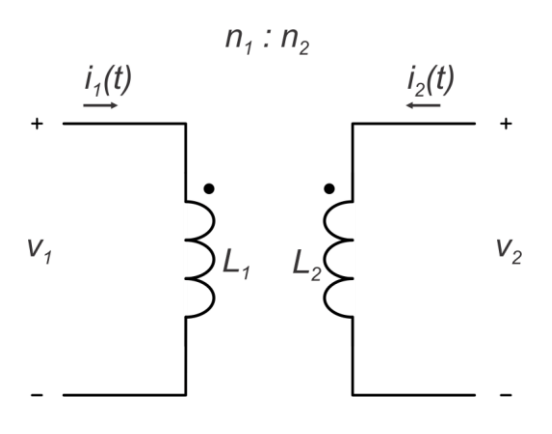

Figura 3.13 – Indutores acoplados.

<span id="page-43-0"></span>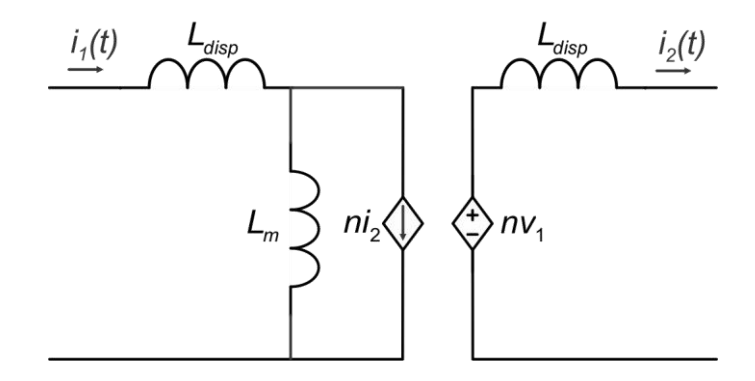

Figura 3.14 – Indutores acoplados via fontes dependentes.

<span id="page-43-1"></span>Vale destacar que na [Figura 3.14](#page-43-1) L<sub>m</sub> é a indutância magnetizante do indutor acoplado e *L<sub>disp</sub> representa as indutâncias de dispersão. Como na prática, tipicamente,*  $\mathcal{L}_{m}\gg\mathcal{L}_{\tiny{disp}}$ , as indutâncias de dispersão podem ser desprezadas. Sendo assim, o indutor acoplado pode ser representado pela [Figura 3.15,](#page-43-2) o qual leva em consideração apenas a indutância magnetizante, sendo doravante denominado de modelo de Cantilever.

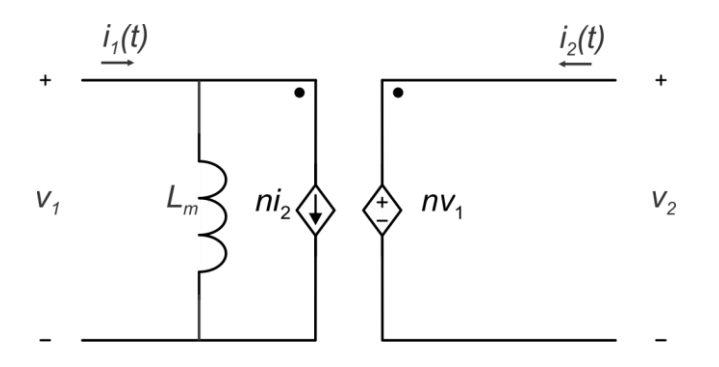

<span id="page-43-2"></span>Figura 3.15 – Modelo de Cantilever.

# **4 MODELAGEM DE CONVERSORES CC-CC ELEVADORES DE ALTO GANHO**

Identificou-se três topologias derivadas do conversor CC-CC *Boost* e baseadas na utilização de indutores acoplados e células multiplicadoras de tensão (células de ganho) com o intuito de serem aplicadas ao processamento de energia solar fotovoltaica. A variação das topologias ocorre em virtude da mudança das células de ganho, responsáveis por prover ganho adicional de tensão ao conversor *Boost*, permitindo caracterizá-lo como topologia de alto ganho. As três topologias estudadas podem ser modeladas utilizando a mesma metodologia, sendo inclusive possível generalizar suas funções de transferência, uma vez que os capacitores das células estão conectados em série.

#### <span id="page-44-2"></span>**4.1 Modelagem do Conversor** *Boost* **com Célula de Ganho I**

O primeiro conversor a ser modelado, ilustrado na [Figura 4.1,](#page-44-0) é constituído por apenas um indutor acoplado como célula de ganho, não apresentando multiplicadores de tensão. Tal célula é identificada como célula de ganho I, a configuração mais simples dentre as estudas. Substituindo o indutor acoplado da [Figura 4.1](#page-44-0) pelo modelo de Cantilever, chega-se ao circuito da [Figura 4.2.](#page-44-1)

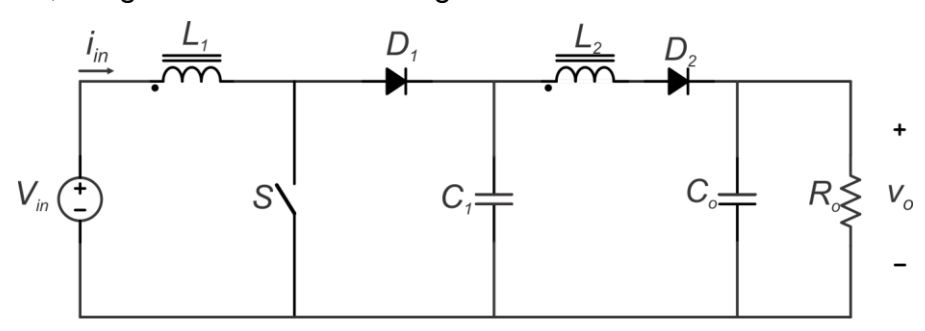

Figura 4.1 Conversor *Boost* com Célula de Ganho I.

<span id="page-44-0"></span>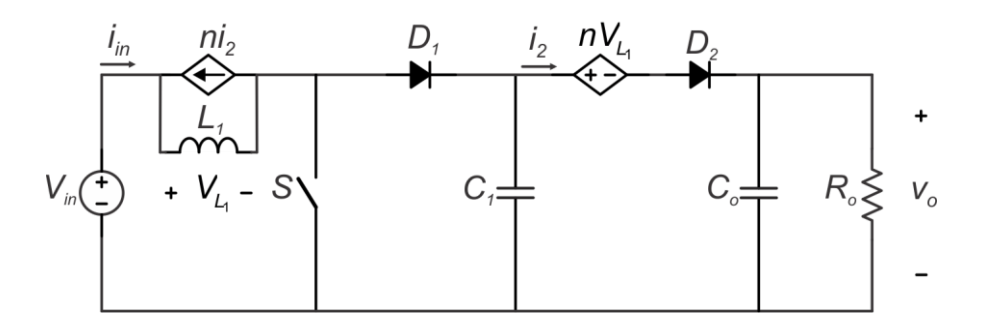

<span id="page-44-1"></span>Figura 4.2 – Conversor de Célula de Ganho I com Modelo de Cantilever.

Conforme discutido no Capítulo 3, a fim de se realizar a modelagem, é necessário inicialmente analisar as etapas de operação do conversor.

# *1ª Etapa: Etapa de armazenamento.*

Na primeira etapa, o interruptor *S* é comandado a conduzir, de modo que a corrente no indutor magnetizante L<sub>1</sub> cresce linearmente de acordo com (4.1).

$$
i_{L_1}(t) = i_{L_1}(t_0) + \frac{V_{in}}{L_1}(t - t_0).
$$
 (4.1)

Como a tensão anodo-catodo do diodo *D*1 é negativa, ele se mantém reversamente polarizado e, portanto, bloqueado. Além disso, devido à configuração ponto-ponto do indutor acoplado, a tensão sobre *D<sub>2</sub>* também é negativa, de tal forma que também se torna reversamente polarizado. Esta etapa chega ao fim quando o interruptor *S* é comandado a bloquear. Como resultado, esta etapa, com duração *dT<sup>S</sup>* , é representada pelo circuito equivalente da [Figura 4.3.](#page-45-0)

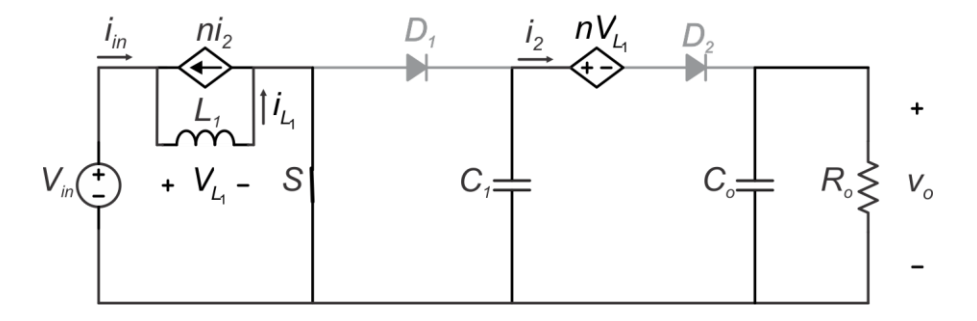

<span id="page-45-0"></span>Figura 4.3 – Circuito equivalente para a 1ª etapa de operação do conversor.

# *2ª Etapa: Transferência de Energia*

Quando o interruptor S bloqueia, a energia armazenada em L<sub>1</sub> é transferida ao secundário do indutor acoplado, de tal forma que o diodo D<sub>2</sub> torna-se diretamente polarizado, possibilitando a transferência dessa energia para a carga (*R<sub>o</sub>C<sub>o</sub> de saída),* conforme demonstrado na [Figura 4.4.](#page-46-0) A condução do diodo D<sub>2</sub> permite que o capacitor C<sub>1</sub> também entregue energia à carga, descarregando-se brevemente.

Contudo, a queda de tensão nos terminais de C<sub>1</sub>, polariza diretamente o diodo D<sub>1</sub>, dando fim a esta etapa de operação.

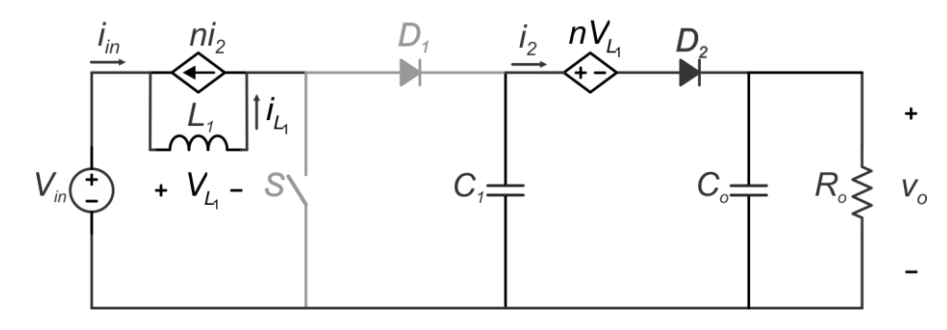

<span id="page-46-0"></span>Figura 4.4 – Circuito equivalente para a 2ª etapa de operação do circuito.

# *3ª Etapa de operação: Transferência de Energia*

Quando o diodo D<sub>1</sub> entra em condução, inicia-se a terceira etapa, em que há transferência de energia armazenada em *L*<sub>1</sub> e da fonte *V<sub>in</sub> para o capacitor C<sub>1</sub> e para* a carga. O circuito equivalente desta etapa é apresentado na [Figura 4.5.](#page-46-1)

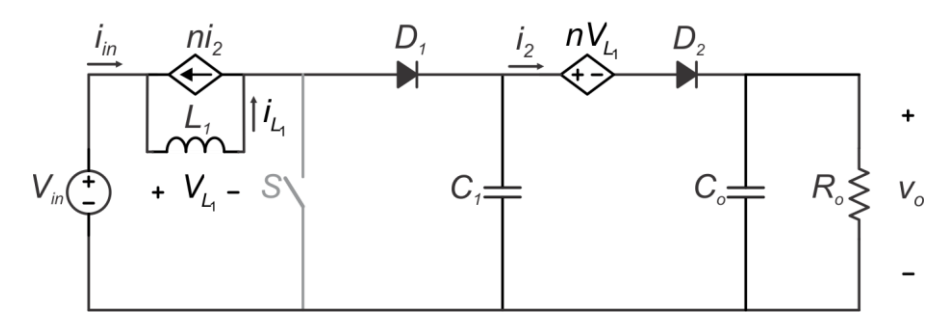

<span id="page-46-1"></span>Figura 4.5 – Circuito equivalente para a 3ª etapa de operação do circuito.

## <span id="page-46-2"></span>4.1.1 Hipótese Simplificadora

A abordagem a seguir, utilizada para modelar o conversor, considera que o capacitor *C*1 é suficientemente grande devido ao fato de sua tensão se manter praticamente constante em um período de comutação. Essa hipótese é aceitável uma vez que a excursão da tensão sobre *C*1 ao longo de um período de comutação é suficientemente pequena, conforme exemplifica a [Figura 4.6,](#page-47-0) obtida por meio de simulação do conversor em análise.

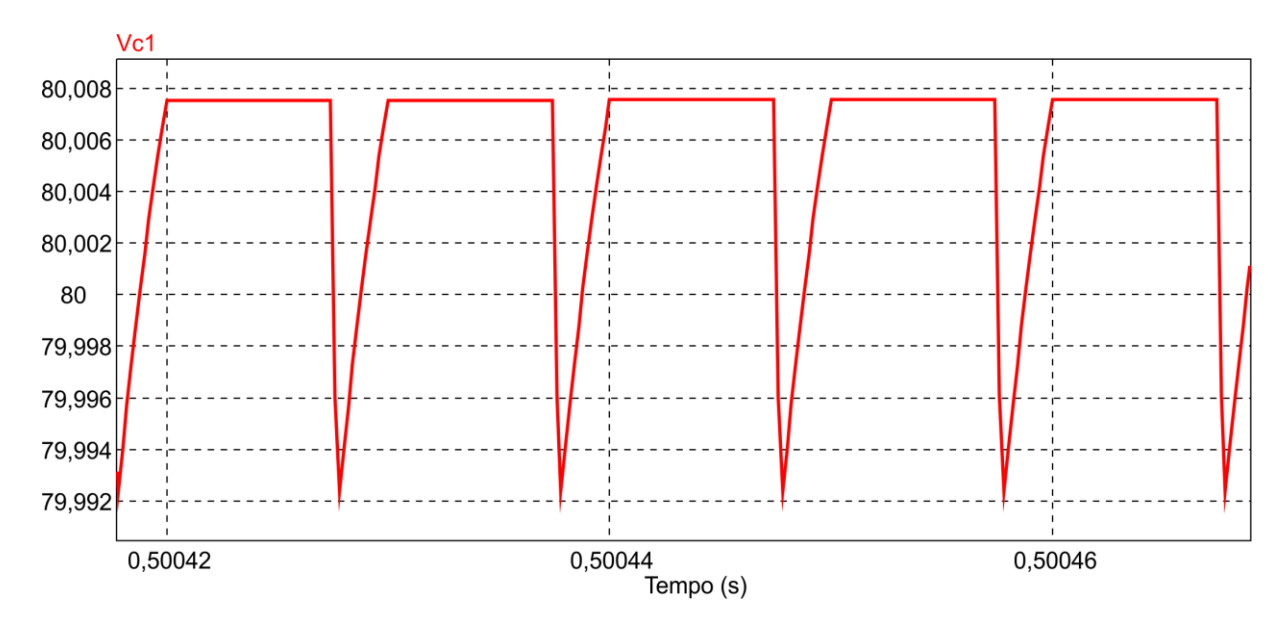

Figura 4.6 – Tensão no capacitor  $C_1$ .

<span id="page-47-0"></span>A principal contribuição associada a esta hipótese é o fato de o tempo de duração da 2ª etapa ser desprezível, o que reduz a análise do conversor a 1ª e a 3ª etapas e permite substituir C<sub>1</sub> por uma fonte de tensão constante, cujo valor equivale ao valor médio da tensão aplicada a este elemento, dada por:

$$
V_{C_1} = \frac{1}{1 - D} V_{in},
$$
\n(4.2)

Em que V<sub>in</sub> é a tensão de entrada e D a razão cíclica no ponto de operação.

Assim, o circuito equivalente da 1ª etapa passa a ser representado pelo circuito da [Figura 4.7,](#page-47-1) e sua duração, definida por *dT<sub>s</sub>*.

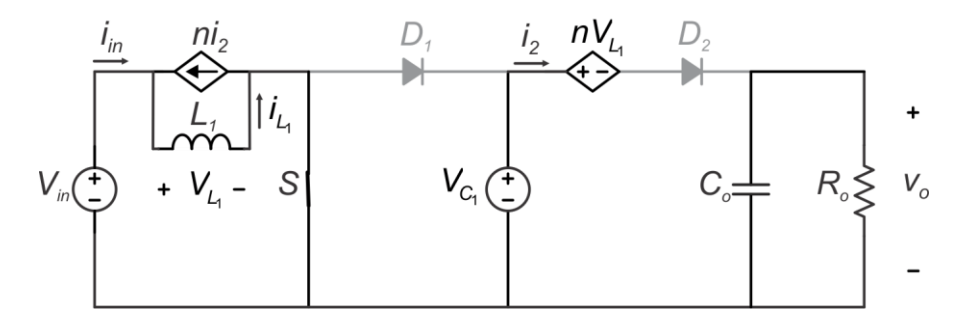

Figura 4.7 – Circuito equivalente da 1ª etapa.

<span id="page-47-1"></span>Por conseguinte, a 2ª etapa tem o circuito equivalente apresentado na [Figura](#page-48-0)  [4.8,](#page-48-0) cujo intervalo de duração é igual a  $(1−d)T_{{}_{\mathrm{S}}}$  .

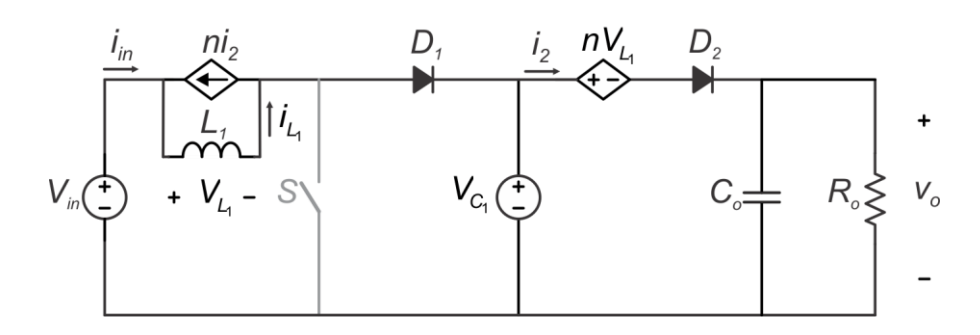

Figura 4.8 – Circuito equivalente da 2ª etapa.

## <span id="page-48-0"></span>4.1.2 Modelagem do Conversor

Nesta seção será apresentada a modelagem do conversor *Boost* com célula de ganho I utilizando-se a hipótese levantada na seção anterior.

# *1ª Etapa de operação*

Nesta etapa o interruptor S encontra-se em condução, ou seja, conduzindo corrente e os diodos D<sub>1</sub> e D<sub>2</sub> estão bloqueados. O circuito equivalente dessa etapa é apresentado na [Figura 4.7](#page-47-1) e o seu intervalo de operação é *dT<sub>s</sub>*.

Por intermédio da análise do circuito equivalente pode-se obter:

$$
V_{L_1} = V_{in}, \qquad (4.3)
$$

$$
i_{c_o} = -\frac{V_o}{R_o} \tag{4.4}
$$

Além disso, pode-se afirmar que a corrente 2 *i* é nula nessa etapa e como a corrente de entrada *in i* é igual a soma das correntes do indutor magnetizante da fonte de corrente controlada, *i<sub>L*i</sub>e ni<sub>2</sub>, respectivamente, extrai-se (4.6).

$$
i_{in} = i_{L_1} + ni_2 \tag{4.5}
$$

$$
i_{in} = i_{L_i} \tag{4.6}
$$

Derivando-se as equações (4.3) e (4.4), obtêm-se as equações de estado da tensão  $V_{\scriptscriptstyle L}$ e da corrente *i<sub>c。</sub>,* (4.7) e (4.8), na devida ordem.

$$
\frac{di_{L_1}}{dt} = \frac{V_{in}}{L_1}
$$
 (4.7)

$$
\frac{dV_o}{dt} = -\frac{V_o}{R_o C_o} \tag{4.8}
$$

Nesta etapa os diodos *D*<sub>1</sub> e *D*<sub>2</sub> entram em condução e o interruptor *S* encontrase aberto, ou seja, não conduz corrente. O circuito equivalente desta etapa é apresentado na [Figura 4.8](#page-48-0) e seu tempo de operação é  $\Delta t_{\scriptscriptstyle 2}$  =  $\left(1\!-\!d\right)\!T_{\scriptscriptstyle \rm S}$ .

Analisando-se o circuito equivalente da 2ª etapa é possível aplicar a leis das malhas de Kirchhoff:

$$
-V_{in} + V_{L_1} + V_{C_1} = 0, \qquad (4.9)
$$

$$
-V_{C_1} + nV_{L_1} + V_o = 0.
$$
 (4.10)

Isolando-se  $V_{\scriptscriptstyle \!C_{\!i}}$  de (4.9) e substituindo-se em (4.10), chega-se a:

$$
V_{L_1} = \frac{V_{in} - V_o}{(1+n)} \tag{4.11}
$$

Aplicando-se a lei dos nós de Kirchhoff:

$$
i_{c_o} = i_2 - \frac{V_o}{R_o} \,. \tag{4.12}
$$

Mediante (4.5), obtém-se (4.13) para 2 *i* na 2ª etapa de operação.

$$
i_2 = \frac{i_1}{(1+n)}\tag{4.13}
$$

A partir de (4.11) e (4.12), obtém-se (4.14) e (4.15), respectivamente.

$$
\frac{di_{L_1}}{dt} = \frac{V_{in} - V_o}{L_1(1+n)}
$$
(4.14)

$$
\frac{dV_o}{dt} = \frac{i_2}{C_o} - \frac{V_o}{R_o C_o} \tag{4.15}
$$

Com as equações de estado, podem-se calcular os valores médios quase instantâneos das grandezas de interesse em um período de comutação.

Assim, realizando-se a ponderação de acordo com o tempo de operação de cada etapa, obtém-se (4.16) e (4.17), respectivamente, onde  $d' = 1 - d$ .

$$
\frac{d\langle i_{L_1}\rangle}{dt} = \frac{\langle v_{in}\rangle}{L_1} \cdot d + \left[\frac{\langle v_{in}\rangle - \langle v_{o}\rangle}{L_1(1+n)}\right] \cdot d' \tag{4.16}
$$

$$
\frac{d\langle V_o \rangle}{dt} = -\frac{\langle V_o \rangle}{R_o C_o} \cdot d + \left[ \frac{\langle i_2 \rangle}{C_o} - \frac{\langle V_o \rangle}{R_o C_o} \right] \cdot d'
$$
\n(4.17)

Simplificando (4.16) e (4.17), extrai-se:

$$
\frac{d\langle i_{L_1}\rangle}{dt} = \frac{\langle v_{in}\rangle(1+n d) - \langle v_{o}\rangle d'}{L_1(1+n)},
$$
\n(4.18)

$$
\frac{d\langle v_o \rangle}{dt} = \frac{\langle i_2 \rangle}{C_o} \cdot d' - \frac{\langle v_o \rangle}{R_o C_o} \,.
$$
\n(4.19)

Substituindo *i<sub>2</sub>* de (4.19) por (4.13), a equação passa a relacionar a derivada de tensão *v<sub>o</sub> c*om a corrente no indutor magnetizante *i<sub>∟,</sub>* , logo:

$$
\frac{d\langle v_o \rangle}{dt} = \frac{\langle i_{L_1} \rangle}{C_o(1+n)} \cdot d' - \frac{\langle v_o \rangle}{R_o C_o} \tag{4.20}
$$

Sabendo-se que as equações médias obtidas são resultado do produto de grandezas que variam no tempo, os modelos delas extraídos são não lineares. Assim, a fim de que se possa aplicar a Transformada de Laplace para obter as funções de transferências, lineariza-se o sistema aplicando-se pequenas perturbações no ponto de operação das grandezas de interesse, quais sejam:

$$
\left\langle i_{L_1}\right\rangle = I_{L_1} + \hat{i}_{L_1},\tag{4.21}
$$

$$
\langle V_o \rangle = V_o + \hat{V}_o, \qquad (4.22)
$$

$$
\langle V_{in} \rangle = V_{in} + \hat{V}_{in}, \qquad (4.23)
$$

$$
\langle d \rangle = D + \hat{d} \,, \tag{4.24}
$$

$$
\langle d' \rangle = D' - \hat{d} \,. \tag{4.25}
$$

A perturbação  $\hat{v}_{_{in}}$  de (4.23) é nula pois a fonte de tensão  $V_{_{in}}$  é constante, ou seja, não é alterada em função do tempo, sendo assim, não se faz necessária a representação de perturbação para essa grandeza.

Inserindo-se as perturbações (4.21), (4.22), (4.24) e (4.25) em (4.18), obtém-se (4.26). Reorganizando-a e simplificando as parcelas, obtém-se:

$$
\frac{d\left\langle I_{L_1}+\hat{I}_{L_1}\right\rangle}{dt}=\frac{V_{in}\left(1+nD+n\hat{d}\right)-\left(V_o+\hat{V}_o\right)\left(D'-\hat{d}\right)}{L_1\left(1+n\right)},\tag{4.26}
$$

$$
\frac{d\langle I_{L_1}\rangle}{dt} + \frac{d\langle \hat{i}_L\rangle}{dt} = \frac{V_{in}(1+nD) - V_oD' + (nV_{in} + V_o)\hat{d} - D'\hat{v}_o + \hat{v}_o\hat{d}}{L_1(1+n)}.
$$
(4.27)

O termo de segunda ordem em (4.27) pode ser desprezado, pois tende a um valor ínfimo, uma vez que as perturbações são consideradas significativamente pequenas frentes aos respectivos valores das grandezas no ponto de operação. Dessa consideração, obtém-se:

$$
\frac{d\langle I_{L_1}\rangle}{dt} + \frac{d\langle \hat{i}_{L_1}\rangle}{dt} = \frac{V_{in}(1+nD) - V_oD' + (nV_{in} + V_o)\hat{d} - D'\hat{V}_o}{L_1(1+n)}.
$$
(4.28)

A equação (4.28) pode ser separada em duas partes, uma de ordem zero, (4.29), e outra de primeira ordem, (4.30).

$$
\frac{d\langle l_{L_1}\rangle}{dt} = \frac{V_{in}(1+nD)-V_oD'}{L_1(1+n)} = 0
$$
\n(4.29)

$$
\frac{d\langle \hat{i}_L\rangle}{dt} = \frac{(nV_{in} + V_o)\hat{d} - D'\hat{v}_o}{L_1(1+n)}
$$
(4.30)

Realizando-se o mesmo procedimento para a equação referente à tensão v<sub>o</sub>, ao inserir as perturbações (4.21), (4.22), (4.24) e (4.25) em (4.20), encontra-se:

$$
\frac{d(V_o + \hat{V}_o)}{dt} = \frac{R_o(l_{L_1} + \hat{i}_{L_1})(D - \hat{d})}{R_o C_o (1 + n)} - \frac{(V_o + \hat{V}_o)(1 + n)}{R_o C_o (1 + n)},
$$
\n(4.31)

$$
\frac{d\langle V_o \rangle}{dt} + \frac{d\langle \hat{V}_o \rangle}{dt} = \frac{I_{L_1}R_oD' - V_o(1+n) - I_{L_1}R_o\hat{d} + R_oD'\hat{i}_{L_1} - \hat{V}_o(1+n)}{R_oC_o(1+n)}.
$$
(4.32)

Separando (4.32) de acordo com os termos de primeira e segunda ordem, respectivamente, obtêm-se:

$$
\frac{d\langle V_o \rangle}{dt} = \frac{I_{L_1} R_o D' - V_o (1 + n)}{R_o C_o (1 + n)} = 0,
$$
\n(4.33)

$$
\frac{d\langle \hat{v}_o \rangle}{dt} = \frac{-l_{L_1}R_o\hat{d} + R_oD'\hat{i}_{L_1} - \hat{v}_o(1+n)}{R_oC_o(1+n)}.
$$
\n(4.34)

A partir de (4.29) e (4.33), obtém-se os pontos de operação do conversor:

$$
V_o = \frac{V_{in}(1 + nD)}{(1 - D)}
$$
(4.35)

$$
I_o = \frac{V_o}{R_o} = \frac{I_{L_1}(1-D)}{(1+n)}
$$
(4.36)

### 4.1.3 Função de Transferência do Conversor *Boost* com Célula de Ganho I

A função de transferência desejada para finalizar a modelagem do conversor relaciona a tensão de saída  $\hat{v}^{}_{o}$  com a razão cíclica  $\hat{d}$ :

$$
G_{\nu}(s) = \frac{\hat{V}_{o}}{\hat{d}}.
$$
 (4.37)

Aplicando a transformada de Laplace em (4.30) e (4.34), chega-se a:  
\n
$$
sL_1(1+n)\hat{i}_{L_1} = (nV_{in} + V_o)\hat{d} - (1-D)\hat{v}_o,
$$
\n(4.38)

$$
sR_oC_o(1+n)\hat{v}_o = -I_{L_1}R_o\hat{d} + R_o(1-D)\hat{i}_{L_1} - (1+n)\hat{v}_o.
$$
 (4.39)

Isolando-se *L i* de (4.39) e substituindo em (4.38), obtém-se a função de transferência *G<sub>v,</sub>* (s):

$$
G_{v_i}(s) = \frac{\hat{v}_o}{\hat{d}} = \frac{-\frac{sI_o}{C_o(1-D)} + \frac{(nV_{in} + V_o)(1-D)}{L_iC_o(1+n)^2}}{s^2 + \frac{s}{R_oC_o} + \frac{(1-D)^2}{L_iC_o(1+n)^2}}.
$$
(4.40)

A metodologia apresentada na seção [4.1](#page-44-2) pode também ser aplicada aos outros dois conversores estudados. Vale destacar que as equações que descreve as correntes *i<sub>c<sub>o</sub>*</sub> e *i*<sub>2</sub> e, por conseguinte, à derivada *dv<sub>o</sub>/dt* e o ponto de operação *I<sub>o</sub>*, são idênticos para os conversores *Boost* com indutor acoplado das três células de ganho. Sendo assim, os procedimentos para obter tais variáveis serão omitidos.

# **4.2 Modelagem do Conversor** *Boost* **com Célula de Ganho III**

No conversor *Boost* com célula de ganho III, além do indutor acoplado, é empregada uma célula multiplicadora de tensão, conforme ilustra a [Figura 4.9.](#page-53-0)

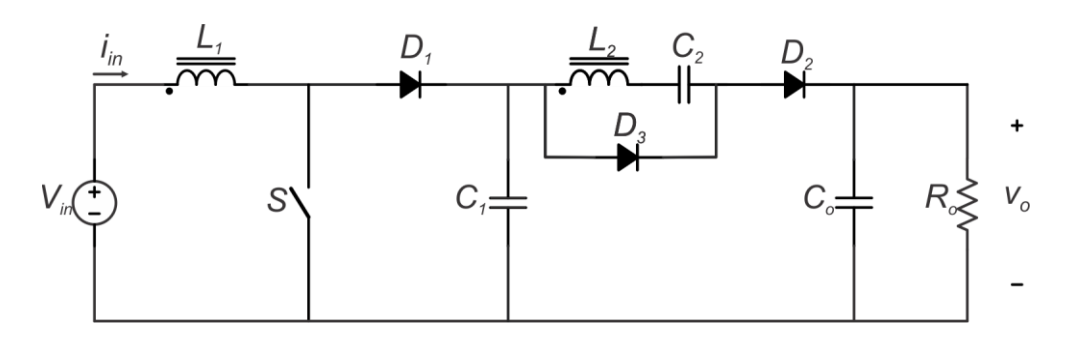

Figura 4.9 – Conversor *Boost* com Célula de Ganho III.

<span id="page-53-0"></span>Substituindo o indutor acoplado pelo modelo de Cantilever e considerando a hipótese levantada em [4.1.1,](#page-46-2) o circuito da [Figura 4.9](#page-53-0) pode ser substituído pelo da [Figura 4.10.](#page-53-1) Assim, analisando-se as etapas de operação do circuito da [Figura 4.10,](#page-53-1) pode-se realizar a modelagem orientada ao controle.

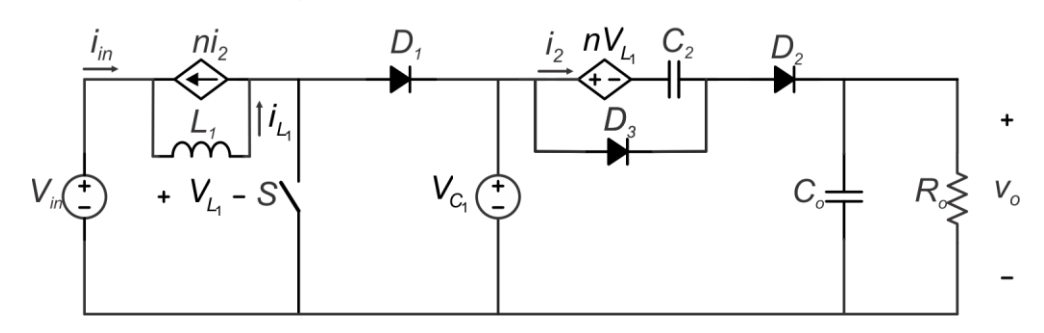

<span id="page-53-1"></span>Figura 4.10 – Conversor de Célula de Ganho III com Modelo de Cantilever.

# *1ª Etapa de operação*

Nesta etapa o interruptor S encontra-se em condução, assim como o diodo *D*<sub>3</sub>, enquanto os diodos *D*<sub>1</sub> e *D*<sub>2</sub> estão bloqueados. O circuito equivalente dessa etapa é apresentado na [Figura 4.11](#page-53-2) e seu intervalo de duração é *dT<sub>s</sub>*.

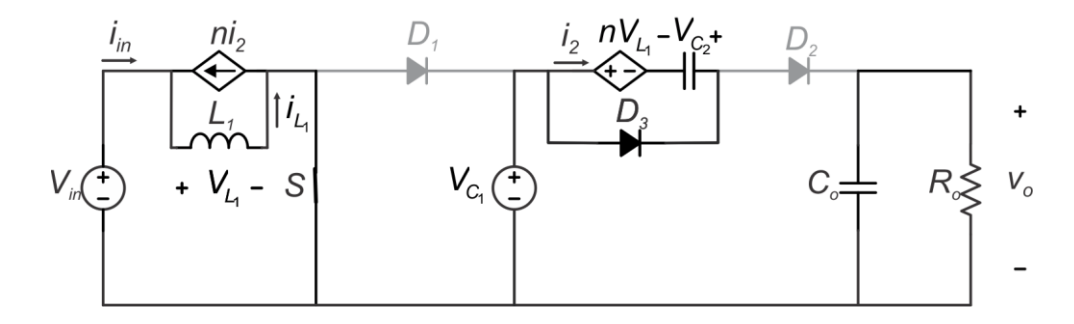

<span id="page-53-2"></span>Figura 4.11 – Circuito equivalente da 1ª etapa do conversor de célula de ganho III.

Analisando-se o circuito, por meio da Lei de Kirchhoff das tensões, obtêm-se:

$$
V_{L_1} = V_{in}, \qquad (4.41)
$$

$$
nV_{L_1} - V_{C_2} = 0 \t\t(4.42)
$$

Substituindo-se (4.41) em (4.42), escreve-se:

$$
V_{C_2} = nV_{in}. \tag{4.43}
$$

Derivando-se (4.41), obtém-se:

$$
\frac{di_{L_1}}{dt} = \frac{V_{in}}{L_1} \,. \tag{4.44}
$$

# *2ª Etapa de operação*

Nesta etapa os diodos *D*<sub>1</sub> e *D*<sub>2</sub> entram em condução, enquanto o interruptor *S* e o diodo *D*<sub>3</sub> encontram-se bloqueados. O circuito equivalente desta etapa é apresentado na [Figura 4.12](#page-54-0) e seu intervalo de duração pode ser aproximado por  $(1- d)T_{\rm s}$  .

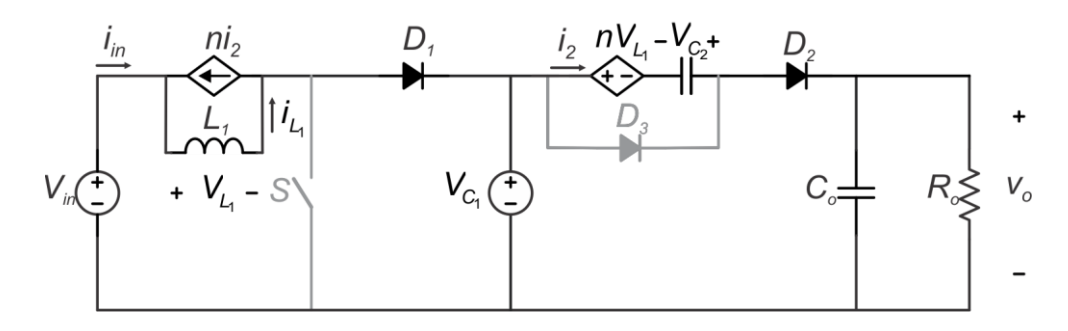

<span id="page-54-0"></span>Figura 4.12 – Circuito equivalente da 2ª etapa do conversor de célula de ganho III.

Aplicando-se a lei de Kirchhoff das malhas no circuito equivalente da 2ª etapa de operação do conversor, chega-se a:

$$
-V_{in} + V_{L_1} + V_{C_1} = 0, \qquad (4.45)
$$

$$
-V_{C_1} + nV_{L_1} - V_{C_2} + V_o = 0.
$$
 (4.46)

Substituindo-se *V<sub>c,</sub>* de (4.43) e *V<sub>c,</sub> de (4.45) em (4.4*6), obtém-se:

$$
V_{L_1} = \frac{V_{in}(1+n) - V_o}{(1+n)}.
$$
\n(4.47)

Na 2<sup>a</sup> etapa de operação o valor de *i*<sub>2</sub> é calculado por (4.13), conforme explicitado na modelagem do conversor com célula de ganho I.

Derivando-se (4.47), tem-se:

$$
\frac{di_{L_1}}{dt} = \frac{V_{in}(1+n) - V_o}{L_1(1+n)}.
$$
\n(4.48)

Calculando-se o valor médio quase instantâneo da derivada da corrente no indutor *L*1 , obtém-se:

$$
\frac{d\langle i_{L_1}\rangle}{dt} = \frac{\langle v_{in}\rangle}{L_1} \cdot d + \left[\frac{\langle v_{in}\rangle(1+n) - \langle v_{o}\rangle}{L_1(1+n)}\right] \cdot d' \,. \tag{4.49}
$$

Simplificando (4.49), extrai-se:

$$
\frac{d\langle i_{L_i}\rangle}{dt} = \frac{\langle v_{in}\rangle(1+n) - \langle v_{o}\rangle d'}{L_i(1+n)}.
$$
\n(4.50)

Linearizando o sistema, aplicando as perturbações de (4.21), (4.22), (4.24) e (4.25) em (4.50), obtém-se:

$$
\frac{d\left\langle I_{L_i}+\hat{i}_{L_i}\right\rangle}{dt}=\frac{V_{in}(1+n)-(V_o+\hat{V}_o)\left(D'-\hat{d}\right)}{L_i(1+n)},\qquad(4.51)
$$

$$
\frac{d\langle I_{L_1}\rangle}{dt} + \frac{d\langle \hat{i}_L\rangle}{dt} = \frac{V_{in}(1+n) - V_o D' + V_o \hat{d} - D' \hat{V}_o}{L_1(1+n)}.
$$
\n(4.52)

Separando (4.52) em duas parcelas, escreve-se:

$$
\frac{d\langle l_{L_1}\rangle}{dt} = \frac{V_{in}(1+n) - V_o D'}{L_1(1+n)} = 0 \t , \t (4.53)
$$

$$
\frac{d\langle \hat{i}_L \rangle}{dt} = \frac{V_o \hat{d} - D' \hat{V}_o}{L_1 (1+n)}.
$$
\n(4.54)

Realiza-se o mesmo procedimento para a equação referente à tensão v<sub>o</sub>, conforme demonstrado na seção anterior, obtendo-se:

$$
\frac{d\langle V_o \rangle}{dt} = \frac{I_{L_1} R_o D' - V_o (1 + n)}{R_o C_o (1 + n)} = 0,
$$
\n(4.55)

$$
\frac{d\langle \hat{v}_o \rangle}{dt} = \frac{-l_{L_1}R_o\hat{d} + R_oD'\hat{i}_{L_1} - \hat{v}_o(1+n)}{R_oC_o(1+n)}.
$$
\n(4.56)

A partir das de (4.53) e (4.55), obtêm-se os pontos de operação do conversor, dados por (4.57) e (4.58).

57

$$
V_o = \frac{V_{in}(1+n)}{(1-D)},
$$
\n(4.57)

$$
I_o = \frac{V_o}{R_o} = \frac{I_{L_1}(1-D)}{(1+n)}.
$$
\n(4.58)

# 4.2.1 Função de Transferência do Conversor *Boost* com Célula de Ganho III

Neste caso, a função de transferência deseja é expressa por (4.37), obtida por meio da aplicação da transformada de Laplace em (4.54) e (4.34), obtendo-se (4.59) e (4.60).

$$
sL_{1}(1+n)\hat{i}_{L_{1}} = V_{o}\hat{d} - (1-D)\hat{v}_{o} , \qquad (4.59)
$$

$$
sR_oC_o(1+n)\hat{v}_o = -I_{L_1}R_o\hat{d} + R_o(1-D)\hat{i}_{L_1} - (1+n)\hat{v}_o.
$$
 (4.60)

Isolando-se *L ˆ i* de (4.60) e substituindo-se o resultado em (4.59), obtém-se a função de transferência *G<sub>v"</sub>* (s):

$$
G_{v_{\mu}}(s) = \frac{\hat{v}_{o}}{\hat{d}} = \frac{-\frac{sl_{o}}{C_{o}(1-D)} + \frac{V_{o}(1-D)}{L_{1}C_{o}(1+n)^{2}}}{s^{2} + \frac{s}{R_{o}C_{o}} + \frac{(1-D)^{2}}{L_{1}C_{o}(1+n)^{2}}}
$$
(4.61)

# **4.3 Modelagem do Conversor** *Boost* **com Célula de Ganho V**

O conversor *Boost* com célula de ganho V possui um indutor acoplado e duas células multiplicadoras de tensão em sua configuração, conforme a [Figura 4.13.](#page-56-0)

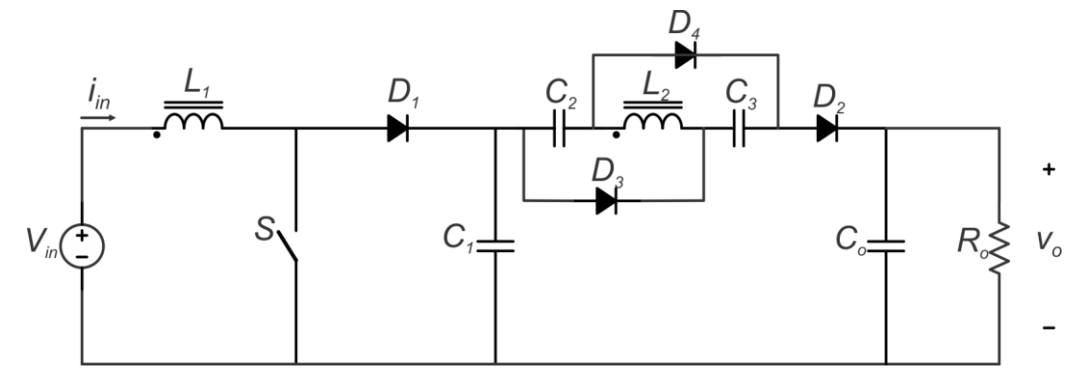

<span id="page-56-0"></span>Figura 4.13 – Conversor *Boost* com Célula de Ganho V.

Representando o indutor acoplado da [Figura 4.13](#page-56-0) pelo modelo de Cantilever e considerando a hipótese da seção [4.1.1,](#page-46-2) obtém-se o circuito da [Figura 4.14.](#page-57-0) Assim, encontram-se as etapas de operação do conversor:

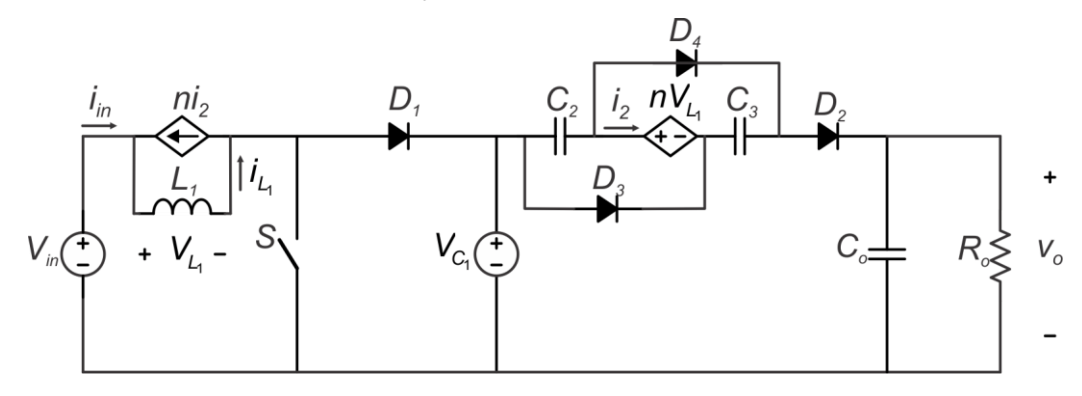

<span id="page-57-0"></span>Figura 4.14 – Conversor de Célula de Ganho V com Modelo de Cantilever.

# *1ª Etapa de operação*

Nesta etapa, o interruptor S encontra-se em condução, assim como os diodos  $D_3$  e  $D_4$ , enquanto os diodos  $D_1$  e  $D_2$  estão bloqueados. A [Figura 4.15](#page-57-1) apresenta o circuito equivalente desta etapa, cujo intervalo de operação é *dT<sub>s</sub>*.

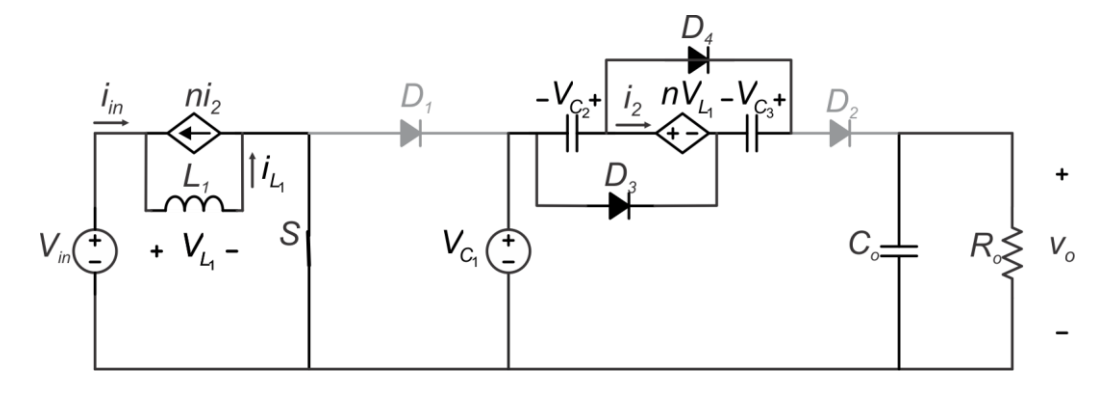

<span id="page-57-1"></span>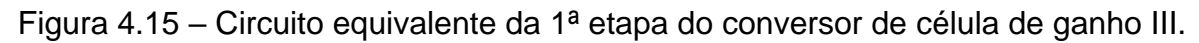

Analisando o circuito da [Figura 4.15,](#page-57-1) pode-se encontrar (4.62) e (4.63).

$$
V_{L_1} = V_{in}, \qquad (4.62)
$$

$$
i_{c_o} = -\frac{V_o}{R_o} \tag{4.63}
$$

Aplicando-se a Lei de Kirchhoff das tensões na célula de ganho, tem-se:

59

$$
V_{C_2} = V_{C_3} = nV_{L_1} \tag{4.64}
$$

Substituindo (4.62) em (4.64), obtém-se:

$$
V_{C_2} = V_{C_3} = nV_{in}. \tag{4.65}
$$

Derivando (4.62), chega-se a:

$$
\frac{di_{L_1}}{dt} = \frac{V_{in}}{L_1} \tag{4.66}
$$

# *2ª Etapa de operação*

Nesta etapa, os diodos *D*<sub>1</sub> e *D*<sub>2</sub> entram em condução e o interruptor S encontra-se aberto, enquanto os diodos  $D_3$  e  $D_4$  também estão bloqueados. O circuito equivalente desta etapa é apresentado na [Figura 4.16](#page-58-0) e seu intervalo de operação é de aproximadamente  $(1− d)T_s$  .

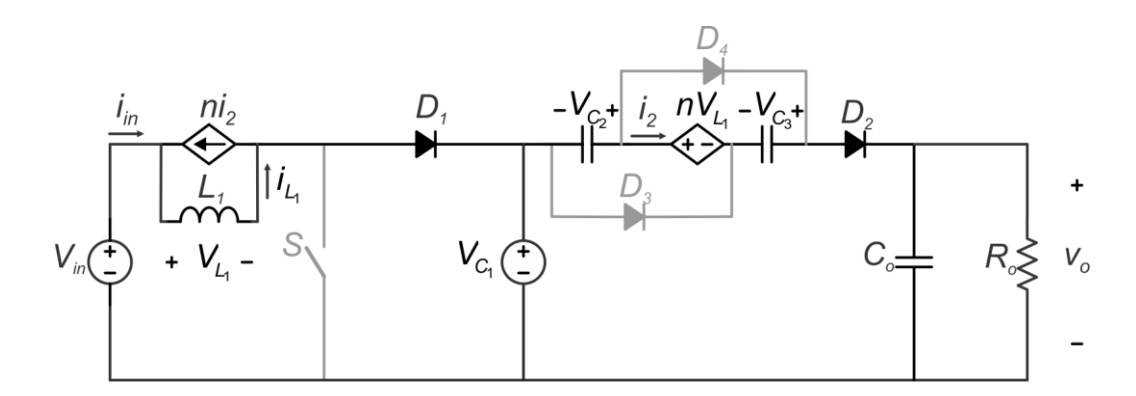

<span id="page-58-0"></span>Figura 4.16 – Circuito equivalente da 2ª etapa do conversor de célula de ganho III.

Aplicando-se a lei de Kirchhoff das malhas no circuito equivalente da 2ª etapa de operação do conversor, obtêm-se:

$$
-V_{in} + V_{L_1} + V_{C_1} = 0, \qquad (4.67)
$$

$$
-V_{C_1} - V_{C_2} + nV_{L_1} - V_{C_3} + V_o = 0.
$$
 (4.68)

Substituindo-se *V<sub>c,</sub> de (4.*67) e (4.65) em (4.68), chega-se a:

$$
V_{L_1} = \frac{V_{in}(1+2n) - V_o}{(1+n)}.
$$
\n(4.69)

Portanto, derivando-se (4.69), determina-se:

$$
\frac{di_{L_1}}{dt} = \frac{V_{in}(1+2n) - V_o}{L_1(1+n)}.
$$
\n(4.70)

A equação para determinar a corrente *C<sup>o</sup> i* é obtida em (4.12) e equação que relaciona a corrente *i<sub>2</sub> c*om *i<sub>L,</sub> na 2ª etapa de operação é dada por (4.13).* 

Os valores médios quase instantâneos das grandezas de interesse no período de comutação, são:

$$
\frac{d\langle i_{L_1}\rangle}{dt} = \frac{\langle v_{in}\rangle}{L_1} \cdot d + \left[\frac{\langle v_{in}\rangle(1+2n) - \langle v_{o}\rangle}{L_1(1+n)}\right] \cdot d'.
$$
 (4.71)

Extraindo-se, assim, (4.72) a partir de simplificações de (4.71).

$$
\frac{d\langle i_{L_1}\rangle}{dt} = \frac{\langle v_{in}\rangle(1+n+nd')-\langle v_{o}\rangle d'}{L_1(1+n)}
$$
(4.72)

Aplicando-se as perturbações de (4.21), (4.22), (4.24) e (4.25) em (4.72), determina-se:

$$
\frac{d\left\langle I_{L_1}+\hat{i}_{L_1}\right\rangle}{dt}=\frac{V_{in}\left(1+n+n\left(D'-\hat{d}\right)\right)-\left(V_o+\hat{V}_o\right)\left(D'-\hat{d}\right)}{L_1(1+n)},\hspace{1cm} (4.73)
$$

$$
\frac{d\langle I_{L_1}\rangle}{dt}+\frac{d\langle \hat{i}_{L_1}\rangle}{dt}=\frac{V_{in}(1+n+nD)-V_oD'+(V_o-nV_{in})\hat{d}-D'\hat{V}_o}{L_1(1+n)}.
$$
\n(4.74)

A equação (4.74) pode ser separada em duas parcelas:

$$
\frac{d\langle l_{L_1}\rangle}{dt} = \frac{V_{in}(1+n+nD)-V_oD'}{L_1(1+n)} = 0,
$$
\n(4.75)

$$
\frac{d\langle \hat{i}_{L_1}\rangle}{dt} = \frac{(V_o - nV_m)\hat{d} - D'\hat{v}_o}{L_1(1+n)}.
$$
\n(4.76)

Realizando-se o mesmo procedimento para a equação referente à tensão v<sub>o</sub>, conforme demonstrado na seção anterior, obtêm-se:

$$
\frac{d\langle V_o \rangle}{dt} = \frac{I_L R_o D' - V_o (1 + n)}{R_o C_o (1 + n)} = 0,
$$
\n(4.77)

$$
\frac{d\langle \hat{v}_o \rangle}{dt} = \frac{-l_L R_o \hat{d} + R_o D' \hat{i}_L - \hat{v}_o (1+n)}{R_o C_o (1+n)}.
$$
\n(4.78)

A partir de (4.75) e (4.77), obtém-se os pontos de operação do conversor:

61

$$
V_o = \frac{V_{in}(1 + n + nD)}{(1 - D)},
$$
\n(4.79)

$$
I_o = \frac{V_o}{R_o} = \frac{I_{L_1}(1 - D)}{(1 + n)}
$$
(4.80)

# 4.3.1 Função de Transferência do Conversor *Boost* com Célula de Ganho V

A função de transferência desejada é expressa em (4.37). Aplicando-se a transformada de Laplace em (4.76), obtém-se:

$$
sL_{1}(1+n)\hat{i}_{L_{1}}=(V_{o}-nV_{in})\hat{d}-(1-D)\hat{V}_{o}. \qquad (4.81)
$$

Isolando *L ˆ i* de (4.39) e substituindo em (4.81) chega-se na função de transferência *G<sub>vv</sub>* (s):

$$
G_{v_{v}}(s) = \frac{\hat{v}_{o}}{\hat{d}} = \frac{-\frac{sl_{o}}{C_{o}(1-D)} + \frac{(V_{o} - nV_{in})(1-D)}{L_{o}(1+n)^{2}}}{s^{2} + \frac{s}{R_{o}C_{o}} + \frac{(1-D)^{2}}{L_{o}(1+n)^{2}}}
$$
(4.82)

# **4.4 Padronização das Funções de Transferência dos Conversores Modelados**

Por meio da modelagem dos conversores CC-CC elevadores estudados, podese analisar semelhanças entre as funções de transferência levantas em (4.40), (4.61) e (4.82). Propõe-se, portanto, uma função de transferência padronizada, a qual pode representar os três conversores, expressa por:

$$
G_{v}(s) = \frac{\hat{v}_{o}}{\hat{d}} = \frac{-\frac{sI_{o}}{C_{o}(1-D)} + \frac{\left[V_{o} + (b-a)nV_{in}\right](1-D)}{L_{o}(1+n)^{2}}}{s^{2} + \frac{s}{R_{o}C_{o}} + \frac{(1-D)^{2}}{L_{o}(1+n)^{2}}}
$$
(4.83)

<span id="page-60-0"></span>em que os índices a e b da função de transferência padronizada foram definidos em [8], que realizou a análise estática destes conversores, e assumem valores diferentes para cada célula de ganho, conforme apresentado na [Tabela 4.1.](#page-60-0)

Tabela 4.1 – Índices *a* e *b* para as funções de transferência.

| Célula de Ganho | a a | b |
|-----------------|-----|---|
|                 |     |   |
|                 |     |   |
|                 |     |   |

## **5 SIMULAÇÕES E RESULTADOS**

Neste capítulo são apresentados os resultados das simulações, realizadas no *software PSIM*, com o objetivo de validar o estudo desenvolvido e apresentado nos capítulos anteriores.

### **5.1 Validação da Modelagem via Simulação**

A validação do modelo médio de pequenos sinais pode ser realizada via simulação, aplicando-se um degrau de razão cíclica tanto no circuito comutado quanto no modelo médio de pequenos sinais. O resultado encontrado a partir do procedimento exposto é apresentado nas seções seguintes referentes a cada conversor com sua célula de ganho.

<span id="page-62-0"></span>Os valores das grandezas utilizadas para a realização das simulações são apresentados na [Tabela 5.1.](#page-62-0)

| Grandeza                                  | <b>Valor</b>                  |
|-------------------------------------------|-------------------------------|
|                                           |                               |
| Potência de saída                         | $P_{o}$ = 150 W               |
| Tensão de entrada                         | $V_{in} = 20 V$               |
| Tensão de saída                           | $V_{0} = 200$ V               |
| Relação de transformação                  | $n=2$                         |
| Indutor magnetizante                      | $L_1 = 38,4 \mu H$            |
| Resistor de saída                         | $R_{\rm g} = 266,67 \ \Omega$ |
| Capacitor $C_{\scriptscriptstyle{\circ}}$ | $C_{0} = 100 \mu F$           |
| Capacitor $C1$                            | $C_1 = 47 \mu F$              |
| Capacitor $C2$                            | $C_2 = 22 \mu F$              |
| Capacitor $C3$                            | $C_3 = 22 \mu F$              |

Tabela 5.1 – Especificações das grandezas para as simulações.

As simulações da resposta ao degrau e para traçar o diagrama de Bode foram efetuadas da mesma maneira para os três conversores. Os procedimentos serão detalhados para o conversor com indutor acoplado de célula de ganho I, sendo idênticos para os demais conversores.

5.1.1 Validação da modelagem do Conversor com Célula de Ganho I

Na simulação realizada para o conversor de célula de ganho I, são aplicados dois degraus de razão cíclica, um em  $t_{\scriptscriptstyle\rm l}=$  0,75 s e outro em  $\,t_{\scriptscriptstyle\rm l}=$  1 s , sendo o primeiro um degrau positivo de razão cíclica e o segundo, negativo, ambos com amplitude de 0,1%. A baixa amplitude do degrau deve-se ao fato de os modelos obtidos descreverem o conversor sob pequenos sinais, embora o conversor em si seja altamente não linear. O circuito utilizado para efetuar a simulação do conversor em questão é ilustrado na [Figura 5.1](#page-63-0) e o resultado é apresentado na [Figura 5.2.](#page-64-0)

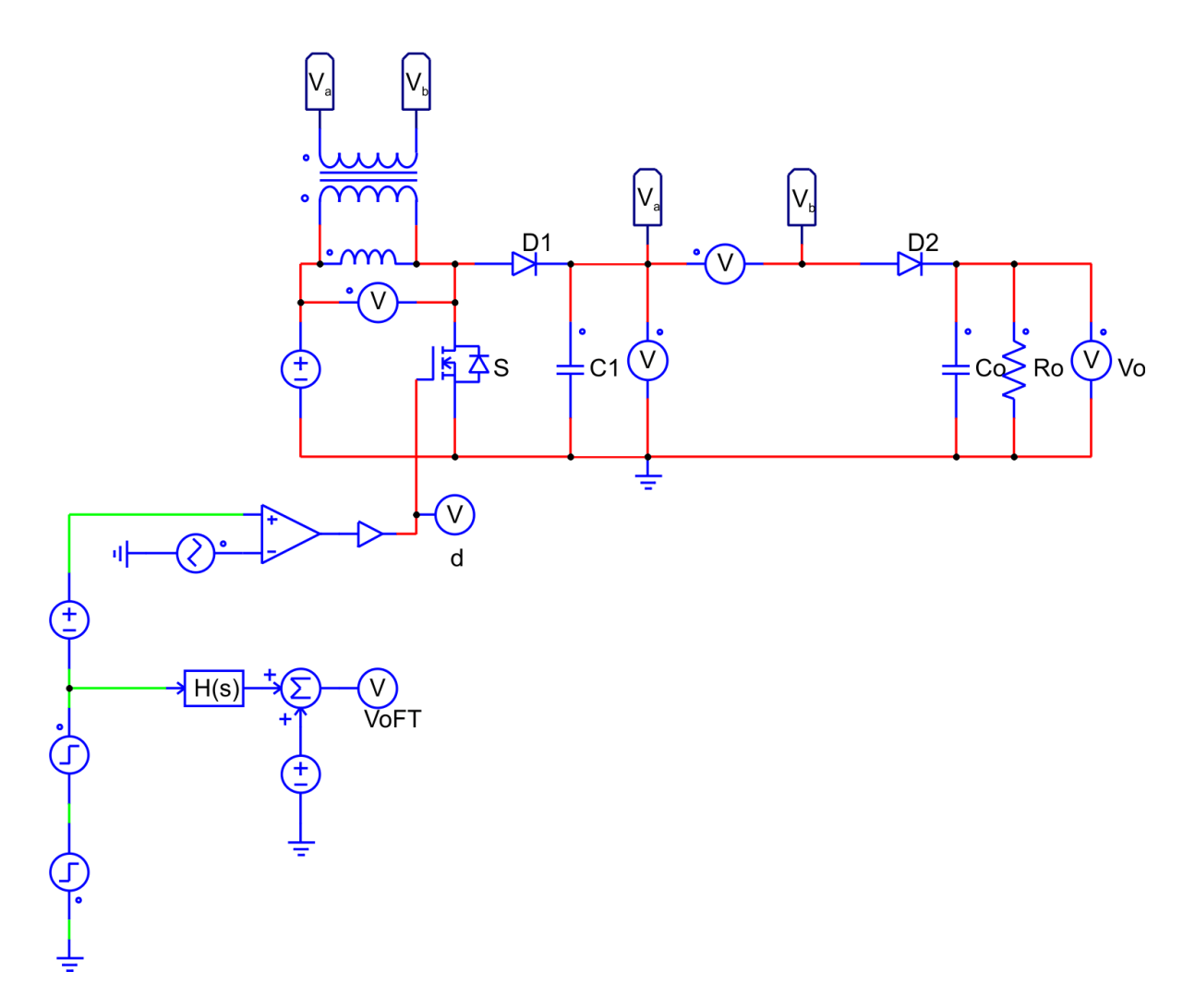

<span id="page-63-0"></span>Figura 5.1 – Circuito do conversor de célula de ganho I utilizado no *software PSIM*.

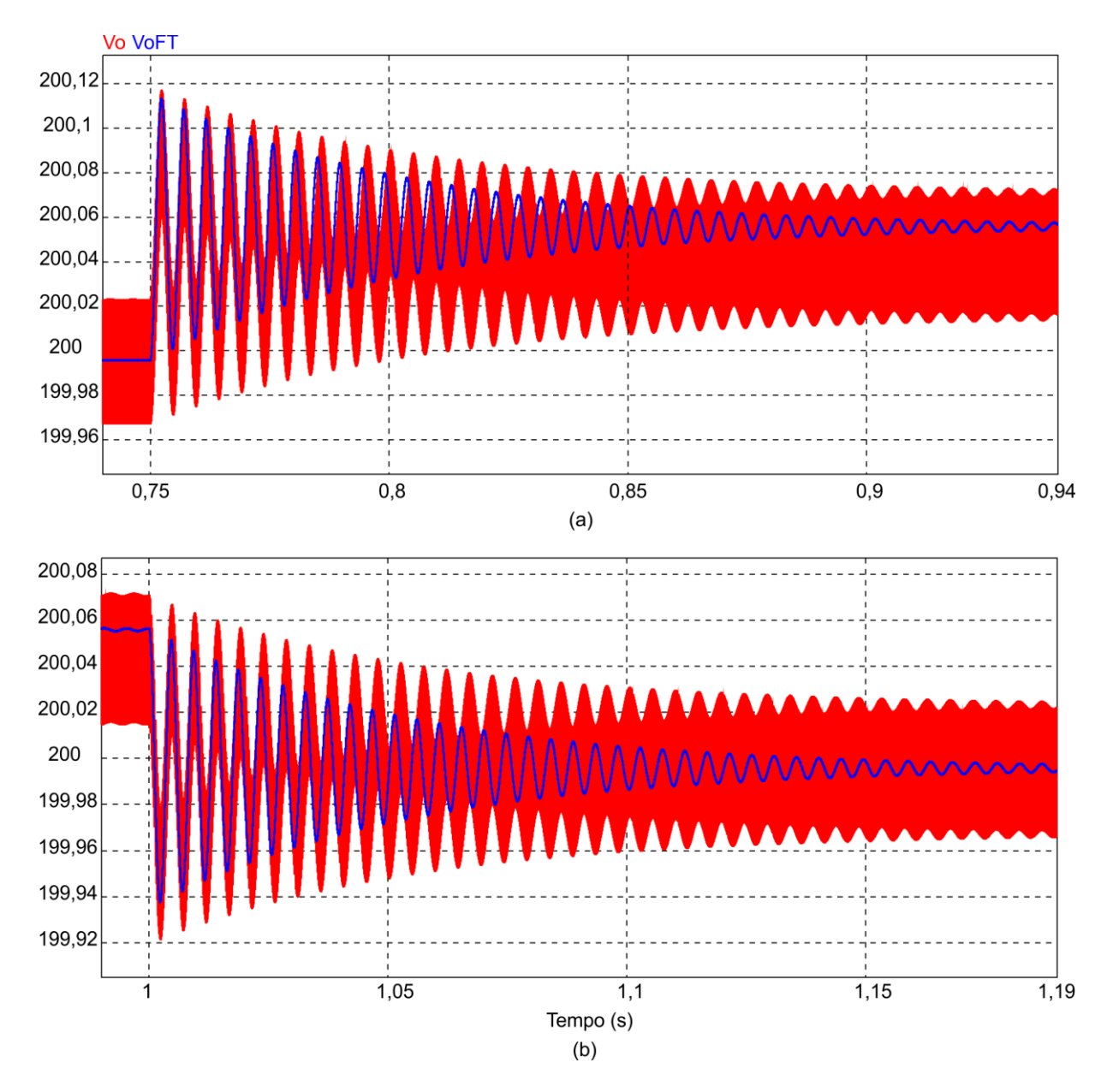

<span id="page-64-0"></span>Figura 5.2 – Validação da modelagem para o conversor de célula de ganho I: comparação entre os resultados do modelo comutado e médio de pequenos sinais com degrau crescente e decrescente, a e b, respectivamente.

Utilizando a ferramenta *AC Sweep* do *software PSIM*, também é possível traçar o diagrama de Bode, tanto para o circuito do conversor, como da planta  $\, {\bm G}_{\!\scriptscriptstyle V_{\!\scriptscriptstyle V}} \left( s \right) . \, \text{Os}$ diagramas de Bode são apresentados na [Figura 5.3.](#page-65-0)

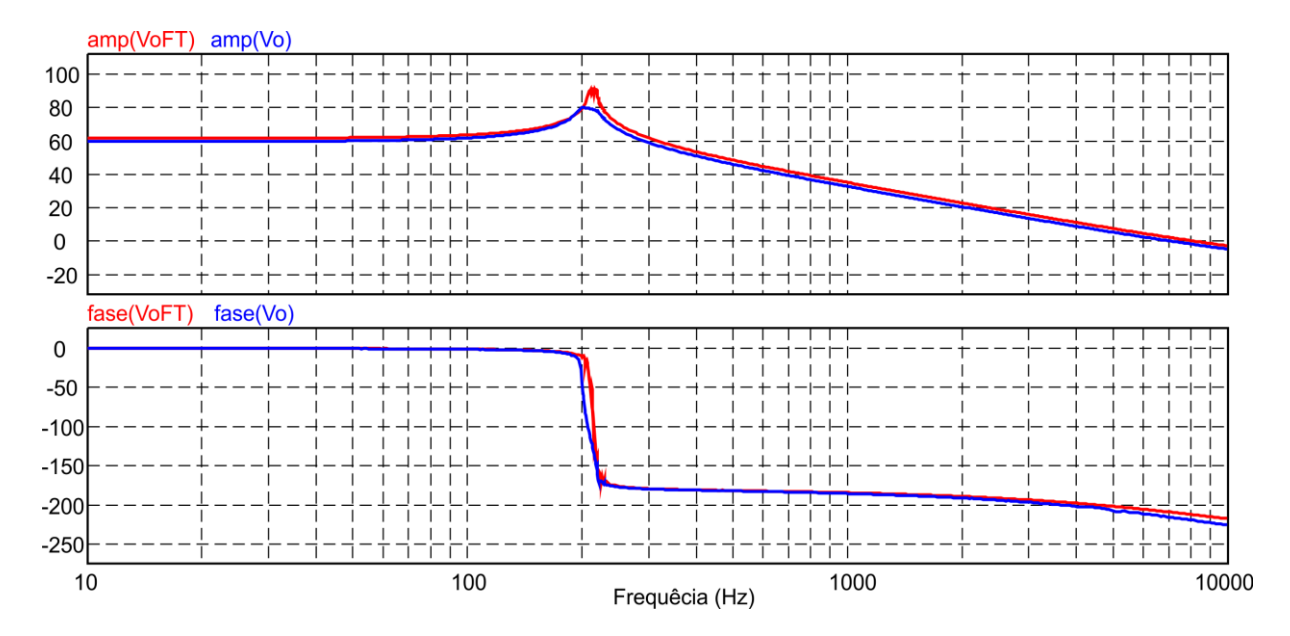

<span id="page-65-0"></span>Figura 5.3 – Diagrama de Bode do conversor de célula de ganho I e de seu modelo médio de pequenos sinais.

A partir dos resultados, verifica-se a concordância entre as respostas dinâmicas de ambos os modelos (comutado e de pequenos sinais), fato que valida a metodologia de modelagem apresentada.

# 5.1.2 Validação da modelagem do Conversor com Célula de Ganho III

Assim como na simulação realizada para o conversor de célula de ganho I, também são aplicados os dois degraus de razão cíclica para o conversor de célula de ganho III. A [Figura 5.4](#page-66-0) apresenta o circuito utilizado para realizar a simulação do conversor de célula de ganho III.

Traçando-se o diagrama de Bode do circuito e do modelo médio de pequenos sinais através da ferramenta *AC Sweep* do *software PSIM*, obtém-se a [Figura 5.5,](#page-66-1) enquanto a [Figura 5.6](#page-67-0) apresenta o resultado da simulação do circuito do conversor de célula de ganho III

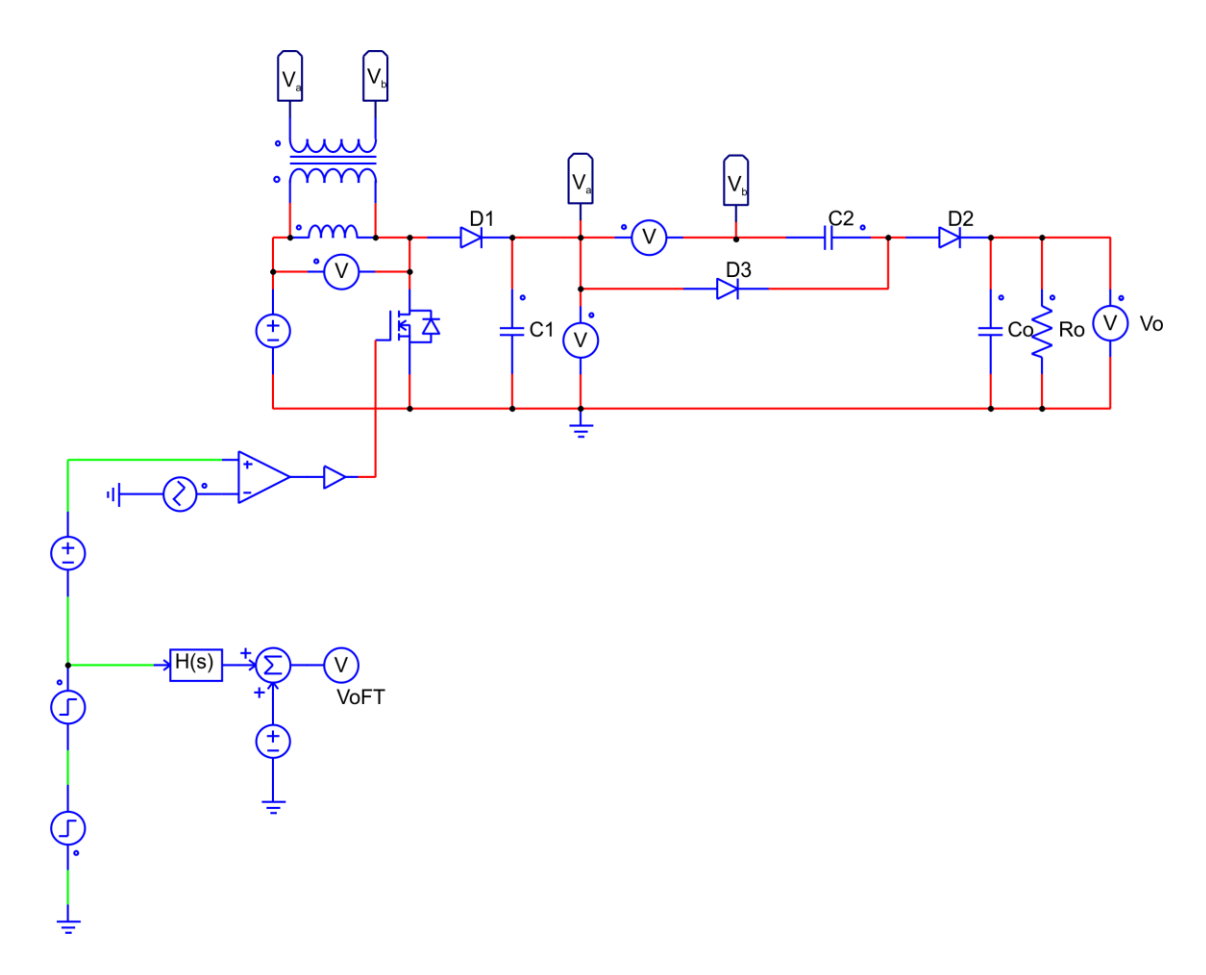

<span id="page-66-0"></span>Figura 5.4 – Circuito do conversor de célula de ganho III utilizado no *software PSIM*.

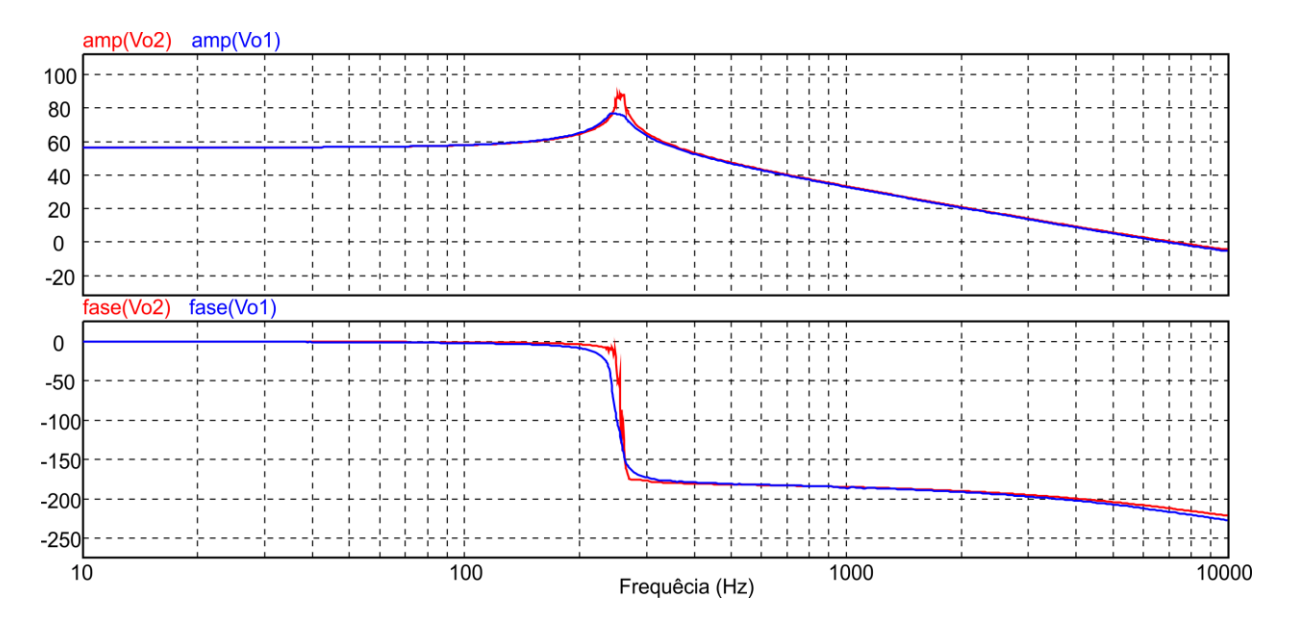

<span id="page-66-1"></span>Figura 5.5 – Diagrama de Bode do conversor de célula de ganho III e de seu modelo médio de pequenos sinais.

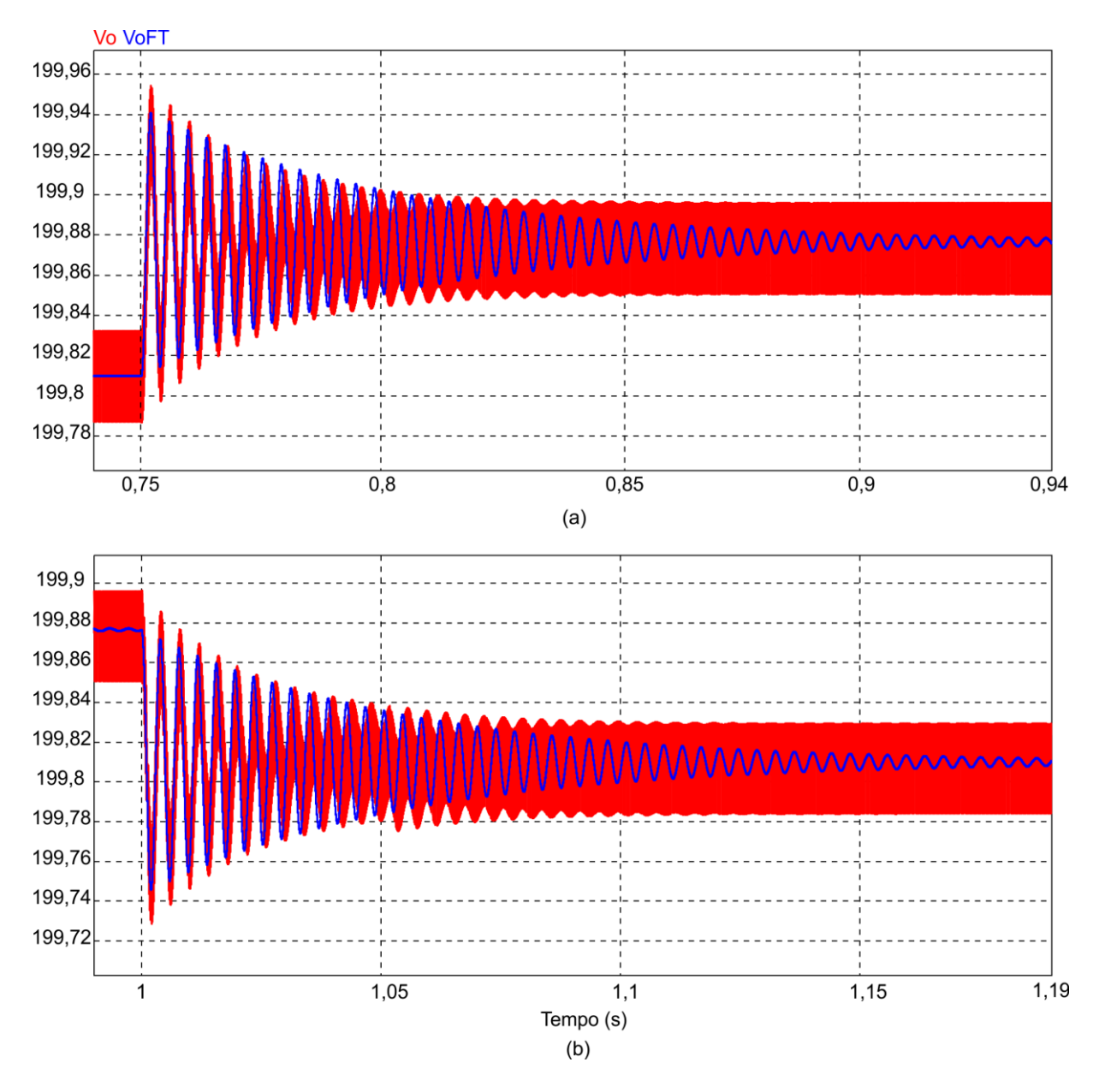

68

<span id="page-67-0"></span>Figura 5.6 – Validação da modelagem para o conversor de célula de ganho III: comparação entre os resultados do modelo comutado e médio de pequenos sinais com degrau crescente e decrescente, a e b, respectivamente.

Comparando-se os resultados obtidos a partir da resposta ao degrau e do diagrama de Bode, tanto para o circuito comutado como para o modelo médio de pequenos sinais, observa-se a concordância entre as respostas dinâmicas de ambos os modelos. Assim, conclui-se que o conversor com célula de ganho III pode ser representado pelo modelo médio de pequenos sinais.

# 5.1.3 Validação da modelagem do Conversor com Célula de Ganho V

Realiza-se a simulação para o conversor com célula de ganho V com os mesmos valores e tempos de degrau de razão cíclica aplicado aos outros conversores. Para tanto, utiliza-se o circuito apresentado na [Figura 5.7,](#page-68-0) cujo resultado de simulação é apresentado na [Figura 5.8.](#page-69-0)

Os diagramas de Bode são obtidos utilizando-se da ferramenta *AC Sweep* do *software PSIM* são apresentados na [Figura 5.9.](#page-70-0) Novamente, verifica-se que o modelo médio de pequenos sinais representa o conversor sob análise adequadamente.

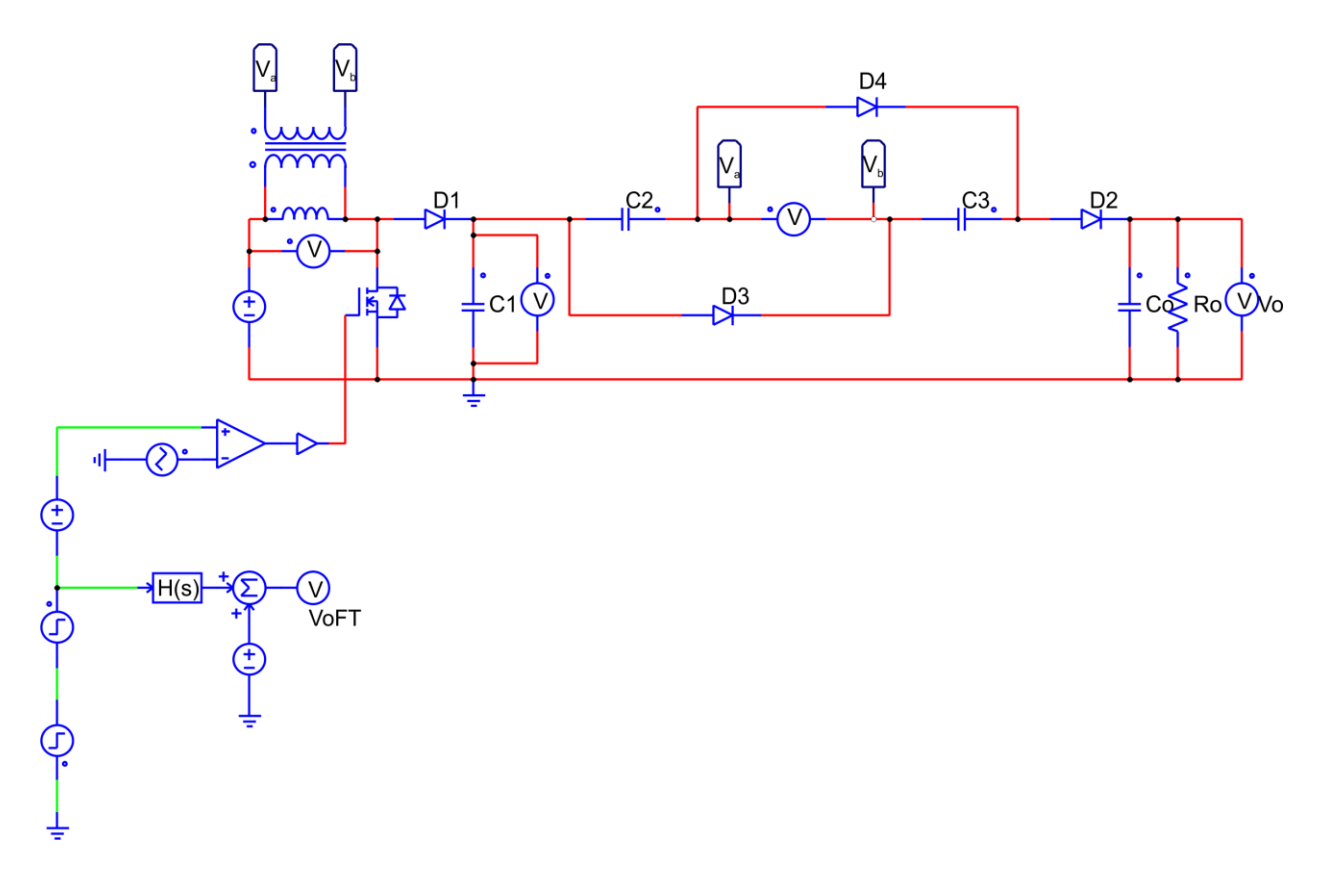

<span id="page-68-0"></span>Figura 5.7 – Circuito do conversor de célula de ganho V utilizado no *software PSIM*.

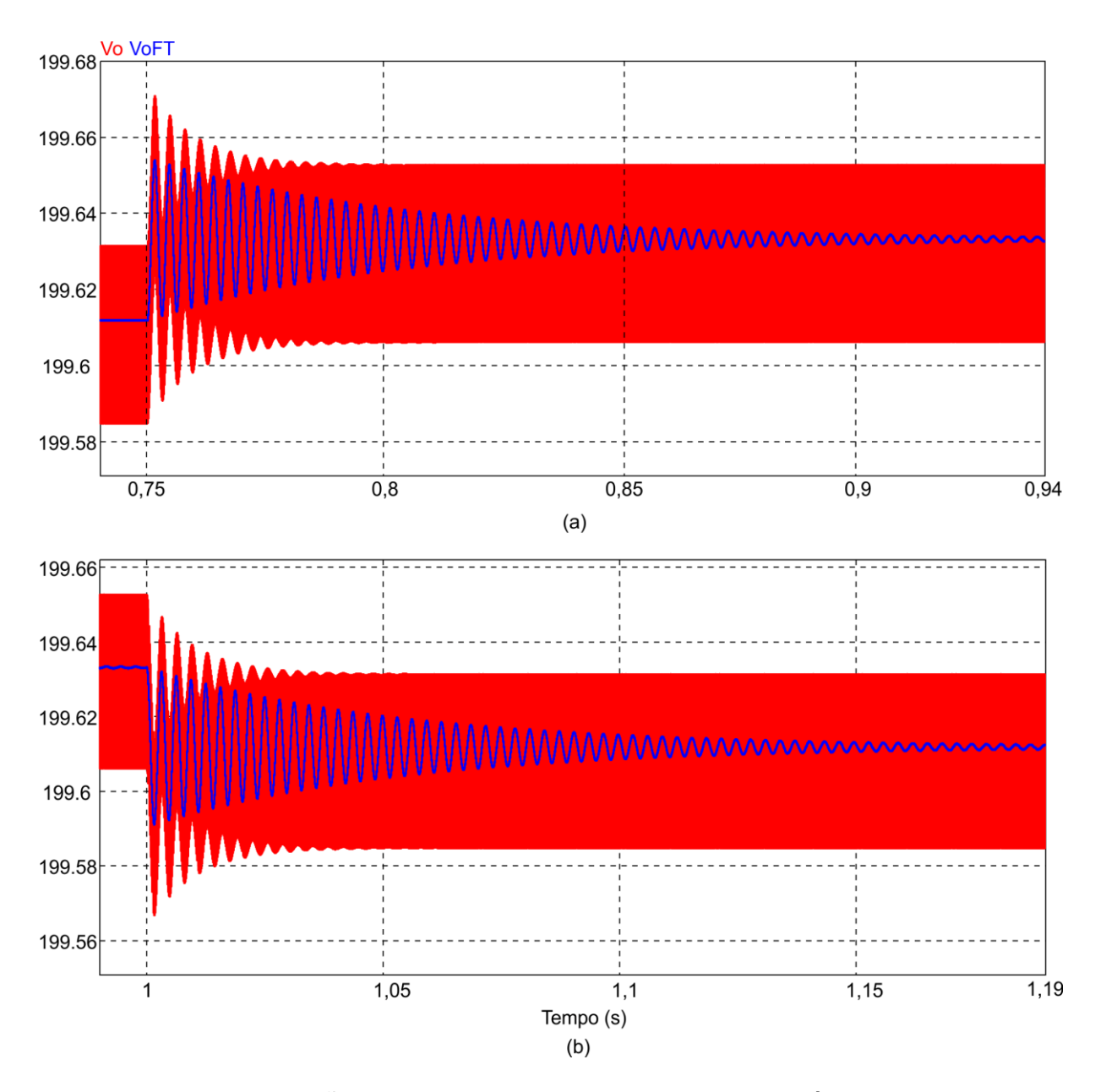

70

<span id="page-69-0"></span>Figura 5.8 – Validação da modelagem para o conversor de célula de ganho V: comparação entre os resultados do modelo comutado e médio de pequenos sinais com degrau crescente e decrescente, a e b, respectivamente.

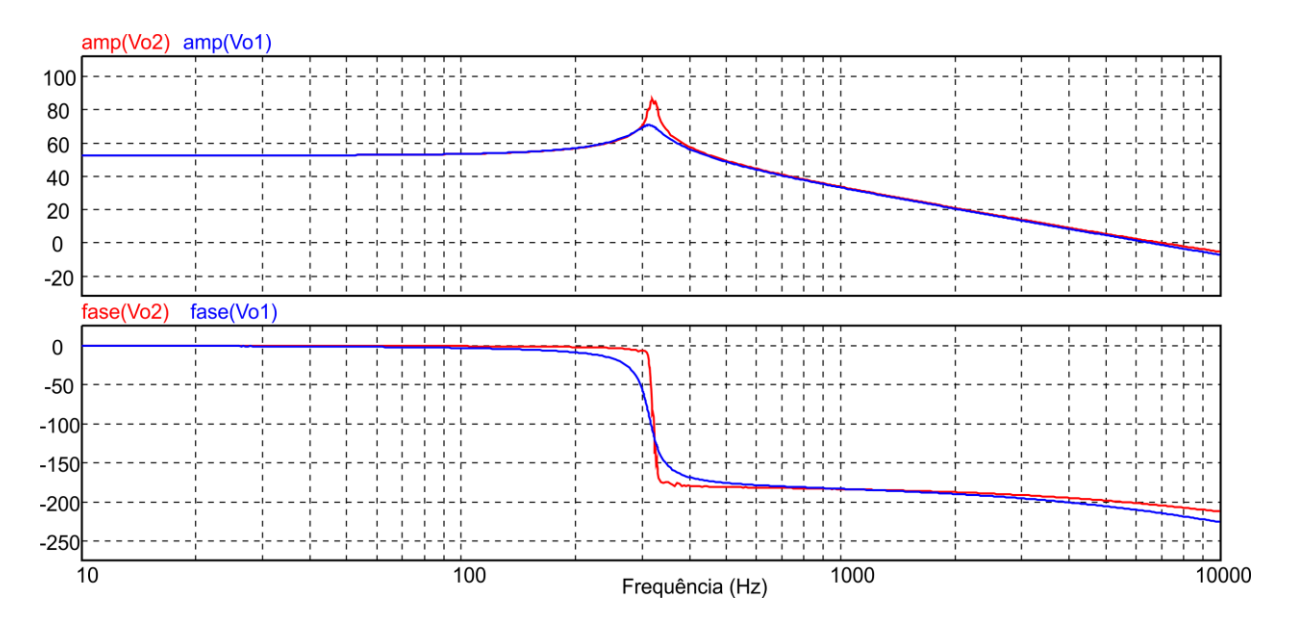

<span id="page-70-0"></span>Figura 5.9 – Diagrama de Bode do conversor de célula de ganho V e de seu modelo médio de pequenos sinais.
## **6 CONCLUSÃO**

Esse projeto de fim de curso teve por objetivo apresentar as etapas aplicadas a modelagem de conversores CC-CC elevadores de alto ganho, os quais, atualmente, são muito requisitados como estágio de entrada de microinversores fotovoltaicos. Particularmente, no caso dos conversores escolhidos para a modelagem, enfatizamse as dificuldades envolvidas devido à presença de indutores acoplados e células multiplicadores de tensão que aumentam significativamente a ordem dos modelos. Contudo, conhecendo-se as etapas de operação e a forma como os conversores operam foi possível verificar que alguns dos elementos armazenadores de energia poderiam ser considerados como fontes. Isso se deve ao fato de a dinâmica apresentada por esses elementos ser significativamente lenta, frente ao período de comutação empregado.

Dessa forma, conseguiu-se representar, independentemente do tipo de célula multiplicadora utilizada, todos os conversores por meio de funções de transferência de segunda ordem. O que difere essas funções de transferência entre si são apenas as constantes *a* e *b* definidos em [1], que permitiram escrever uma única função de transferência genérica. Essa função de transferência em função das constantes *a* e *b* representa os três conversores analisados através da utilização do conceito de valor médio quase instantâneo que representam os modelos médios de pequenos sinais dos conversores analisados.

Com esses modelos levantados, foi possível também fazer a validação, tanto no domínio do tempo quanto no domínio da frequência, aplicando-se degrau de razão cíclica positivo e negativo, nos circuitos comutados e no modelo matemático obtido. Os resultados encontrados permitiram verificar que os modelos obtidos reproduzem satisfatoriamente o comportamento dinâmico dos conversores estudados.

Finalmente, vale destacar que as células multiplicadores de tensão podem ser ainda estendidas adicionando-se mais capacitores e diodos. Tendo em vista essas extensões, futuramente deseja-se verificar se esse modelo simplificado também é válido para as ampliações de outras células de ganho.

## **REFERÊNCIAS**

[1] SCHMITZ, Lenon. **Conversores CC-CC não-isolados de alto ganho e de alto rendimento destinados a aplicações fotovoltaicas e baseados no conversor**  *Boost* **com células de ganho.** Florianópolis/SC.– INEP, Universidade Federal de Santa Catarina.

[2] COELHO, Roberto F.; SCHWEITZER, Rômulo; MARTINS, Denizar C.. **Obtenção de modelos médios para grandes sinais voltados à simulação de conversores estáticos.** Florianópolis/SC.– INEP, Universidade Federal de Santa Catarina.

[3] DORF, Richard C.; BISHOP, Robert H.. **Sistemas de Controle Modernos.** 8. Ed. LTC Editora, 1998.

[4] ERICKSON, Robert W.. **Fundamentals of Power Electronics.** Boulde, Co: Chapman & Hall, 1997.

[5] BARBI, Ivo; MARTINS, Denizar Cruz. **Eletrônica de potência: conversores CC-CC básicos não isolados.** Florianópolis: Ed. do Autor, 2000.

[6] BARBI, Ivo. **Modelagem de conversores CC-CC empregando modelo médio em espaço de estados.** Florianópolis: Ed. Do Autor, 2015.

[7] R. Dorf, J. Svoboda. "**Introduction to Electric Circuits**", 8. Ed. RRD Jefferson City, 2010, John Wiley and Sons, Inc.